# **S\_D08**

Manfred Tremmel

Copyright © ©1994-95 by MT Graphic & Design

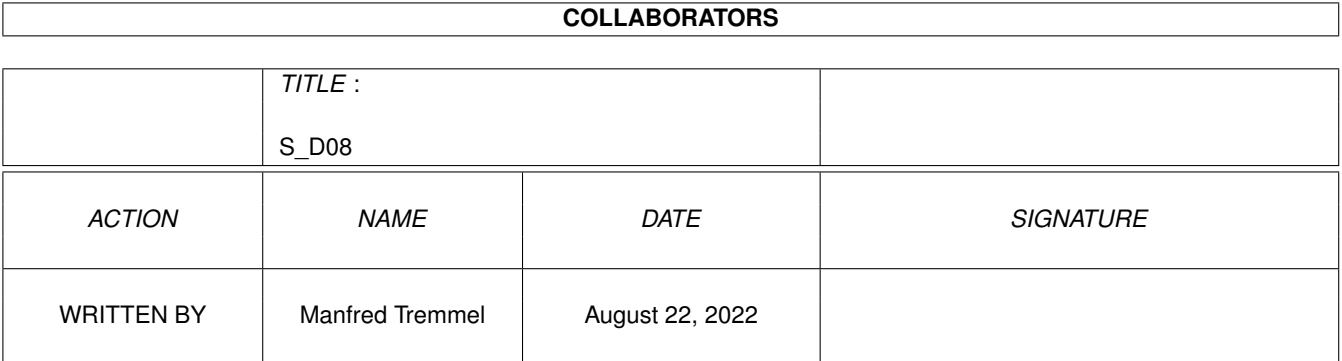

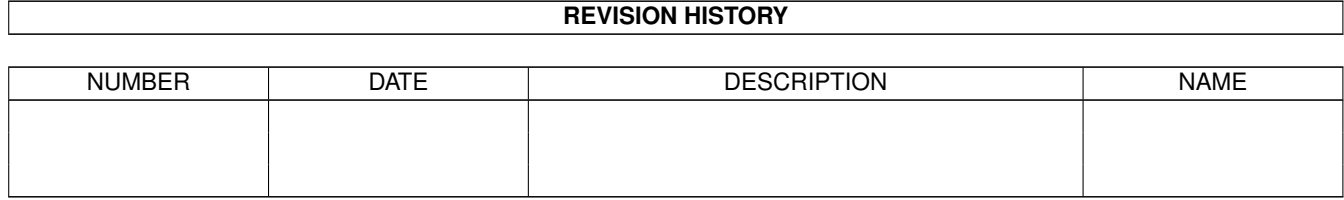

# **Contents**

## $1 S_D 08$

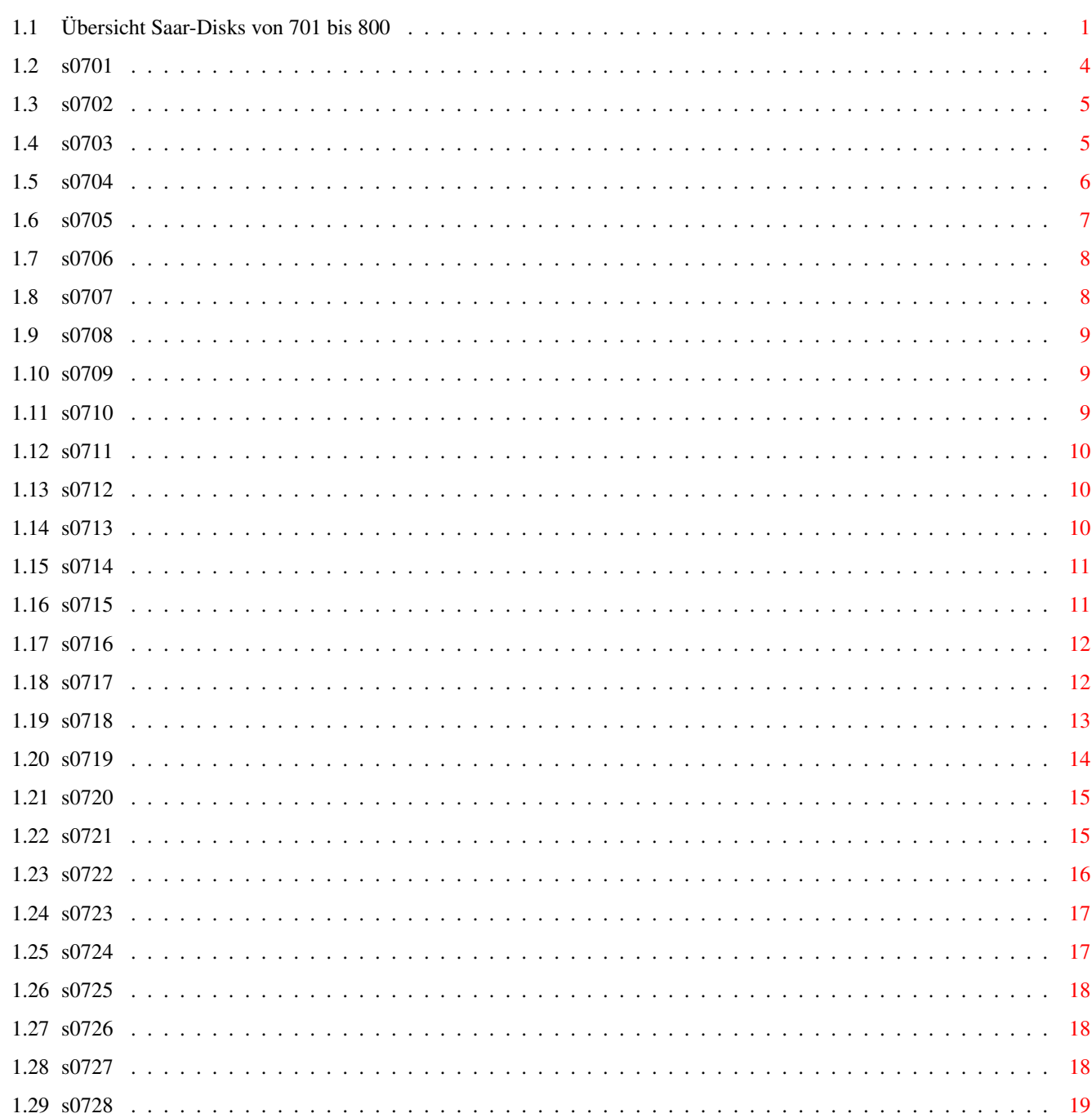

 $\mathbf{1}$ 

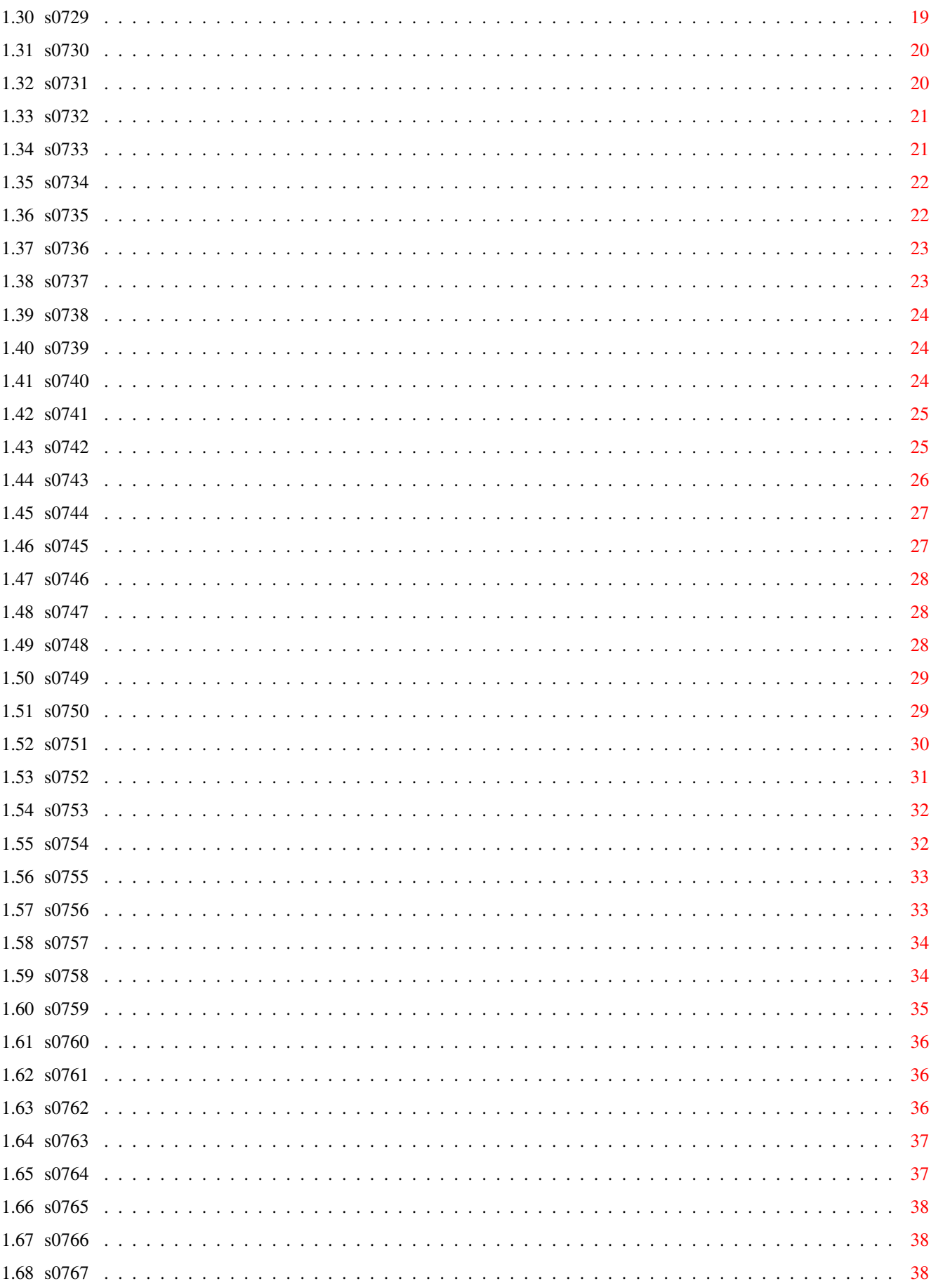

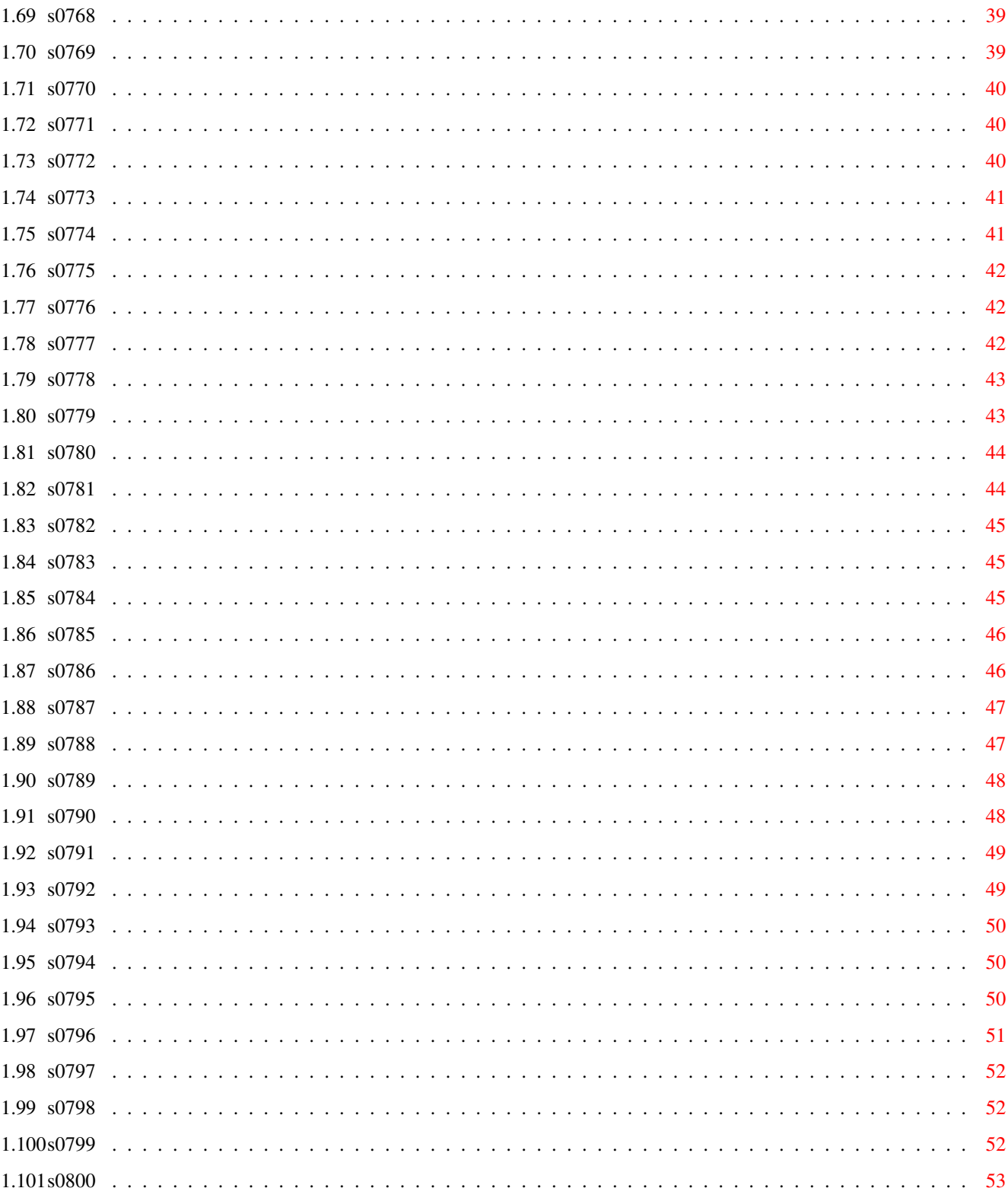

# <span id="page-6-0"></span>**Chapter 1**

# **S\_D08**

# <span id="page-6-1"></span>**1.1 Übersicht Saar-Disks von 701 bis 800**

Saar 701 Saar 726 Saar 751 Saar 776 Saar 702 Saar 727 Saar 752 Saar 777 Saar 703 Saar 728 Saar 753 Saar 778 Saar 704 Saar 729 Saar 754 Saar 779 Saar 705 Saar 730 Saar 755

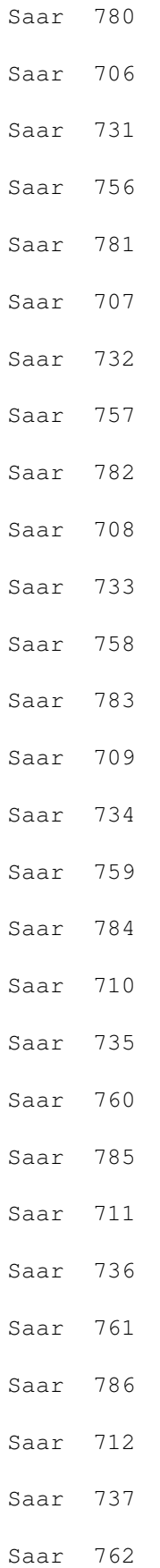

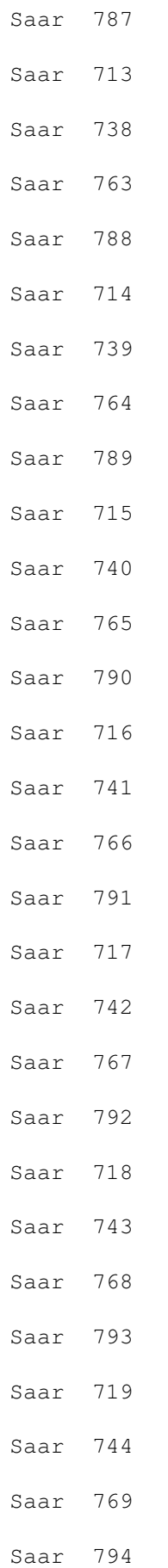

# Saar 720 Saar 745 Saar 770

Saar 795 Saar 721

Saar 746

Saar 771

Saar 796

Saar 722

Saar 747

Saar 772

Saar 797

Saar 723

Saar 748

Saar 773

Saar 798

Saar 724

Saar 749

Saar 774

Saar 799

Saar 725

Saar 750

Saar 775

Saar 800

# <span id="page-9-0"></span>**1.2 s0701**

Saar 701

DeliTracker Der ultimative Module-Player für den Amiga. Vollkommen Multitaskingfreundlich und spielt mehr als 70

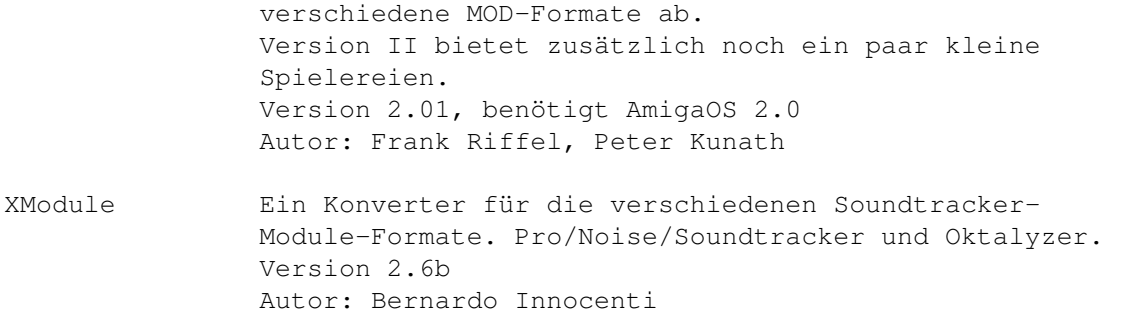

## <span id="page-10-0"></span>**1.3 s0702**

Saar 702

- DiskArchiv DiskArchiv ist ein Programm zur Verwaltung Ihrer Diskettensammlung. Sie können alle Disketteninhalte bequem einlesen und mit einem Kommentar versehen in einer DiskArchiv-Datenbank verwalten. Über verschiedene Suchmechanismen können Sie dann auf den kompletten Inhalt einer Diskette oder einzelne Dateien Rückgriff nehmen. Viele Ausdruckmöeglichkeiten, auch Etikettendruck, spez. für HP-DeskJet-Drucker. Shareware, Version 1.21, Quick-Update zu Version 1.2 auf SaarAG Disk 684 . Version 1.21, benötigt AmigaOS 2.0 und 1 MB RAM Autoren: Michael Köpke und Rolf Herrmann
- SuperView IFF-ILBM-Displayer/-Konvertierer, ScreenGrabber für OS V2.04/2.1/3.00+ Mit Include-Dateien und Beispielprogrammen. Unterstützt z.B. IFF-ILBM, IFF-ACBM, PCX, GIF, BMP (MS-Windows) und SVO. Version 2.1 (Library V3.6) Autor: Andreas R. Kleinert
- SuperPlay Mit Include-Dateien und Beispielprogrammen. Unterstützt z.B. IFF-8SVX, VOC (DOS-PC), MED, SoundTracker/ProTracker. Version 1.3 (Library V1.3) Autor: Andreas R. Kleinert

#### <span id="page-10-1"></span>**1.4 s0703**

Saar 703

BreakName Ein Break-Befehl, der auch den Befehlsnamen als Parameter versteht. Version 37.0 Autor: Kai Iske CenterScreen Commodity zum horizontalen und vertikalen zentrieren eines

Bildschirms, falls dieser eine kleinere horizontale bzw.

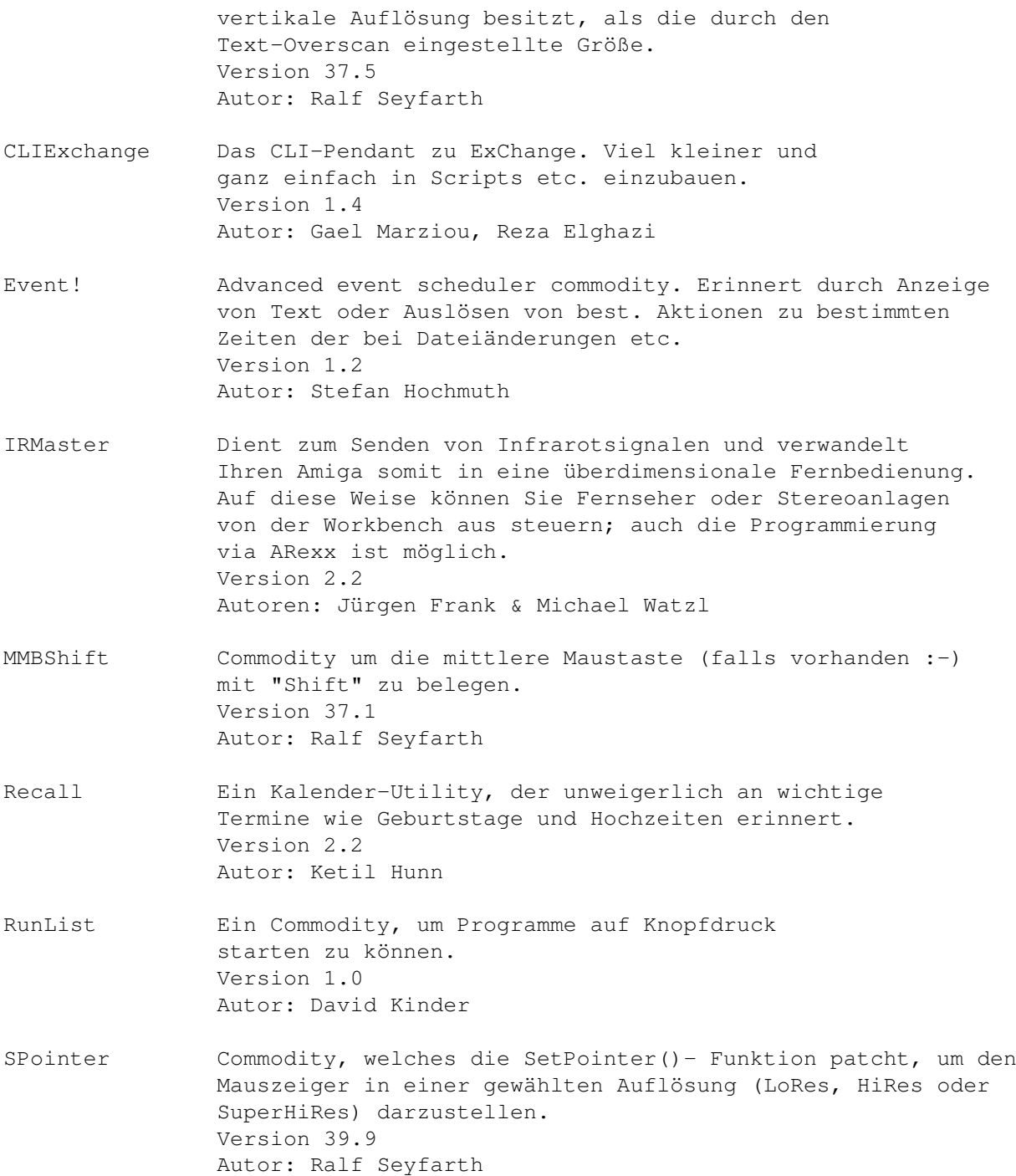

# <span id="page-11-0"></span>**1.5 s0704**

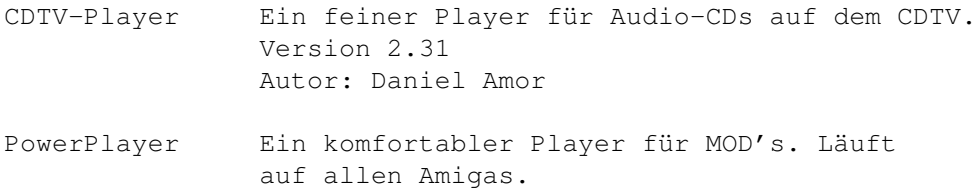

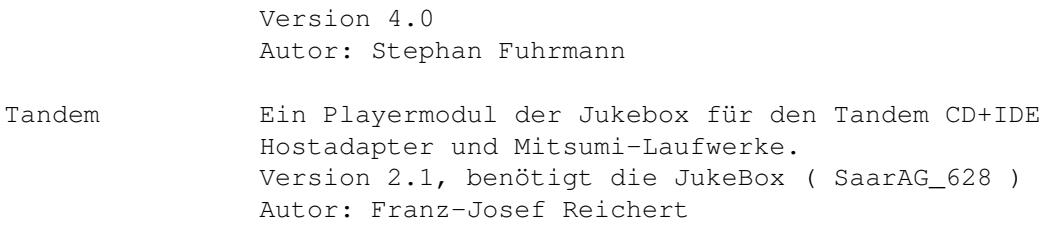

## <span id="page-12-0"></span>**1.6 s0705**

- Automobiles Ein nettes Autorennspiel, bei dem sich bis zu drei Spieler gleichzeitig auf dem Bildschirm tummeln können (A1200 und besser). Natürlich werden die Highscores für jeden der neun Kurse abgespeichert! Version 1.0, benötigt 1MB RAM. Autor: Tero Heikkinen
- ConsoleLock Ein ScreenBlanker, der aber Maus und Tastatur sperrt und erst nach Eingabe des richtigen Passworts wieder freigibt. Version 1.1, benötigt MUI Autor: Nick MacDonald
- Crypt Ein Programm um verschlüsselte Sätze wieder zu entschlüsseln. Version 1.0 Autor: Todd Elliott
- CycleToMenu CycleToMenu ist eine Commodity, daß die Cycle-Gadgets von Amiga in Popup Menus oder "expandierende" Gadgets verändert. In dieser Weise ist die Auswahl von Optionen einfacher. Version 2.0 Autor: Federico Giannici
- NewMode NewMode ist ein Utility, mit dem man recht einfach Programmen, die einen Bildschirm nicht so öffnen wollen, wie man es gerne hätte (z.B. Auflösung, Anzahl der Farben, Position, Größe, Overscan, ...), auf einen neuen Bildschirmmodus umzulenken. Das Programm "hängt" sich dazu zwischen die OpenScreen- oder OpenScreenTags-Routine des Betriebssystems, verändert die Parameter nach Ihren Wünschen und öffnet daraufhin diesen Bildschirmmodus. So ist es zum Beispiel möglich einer Textverarbeitung, die normalerweise nur die Auflösungen 640\*256 oder 640\*512 anbietet, auf z.B. den Bildschirm- modus einer Grafikkarte mit 800\*600 oder 1024\*768 umzulenken. NewMode ermöglicht diese Änderungen auf einfache Art und Weise, in dem vor dem Öffnen des Bildschirmes eine Art Bildschirmauswahlrequester erscheint, in dem man dann die gewünschten Änderungen einträgt. Version 3.0 Autor: Andreas Linnemann, Tom Kuhlenkamp

# <span id="page-13-0"></span>**1.7 s0706**

Saar 706

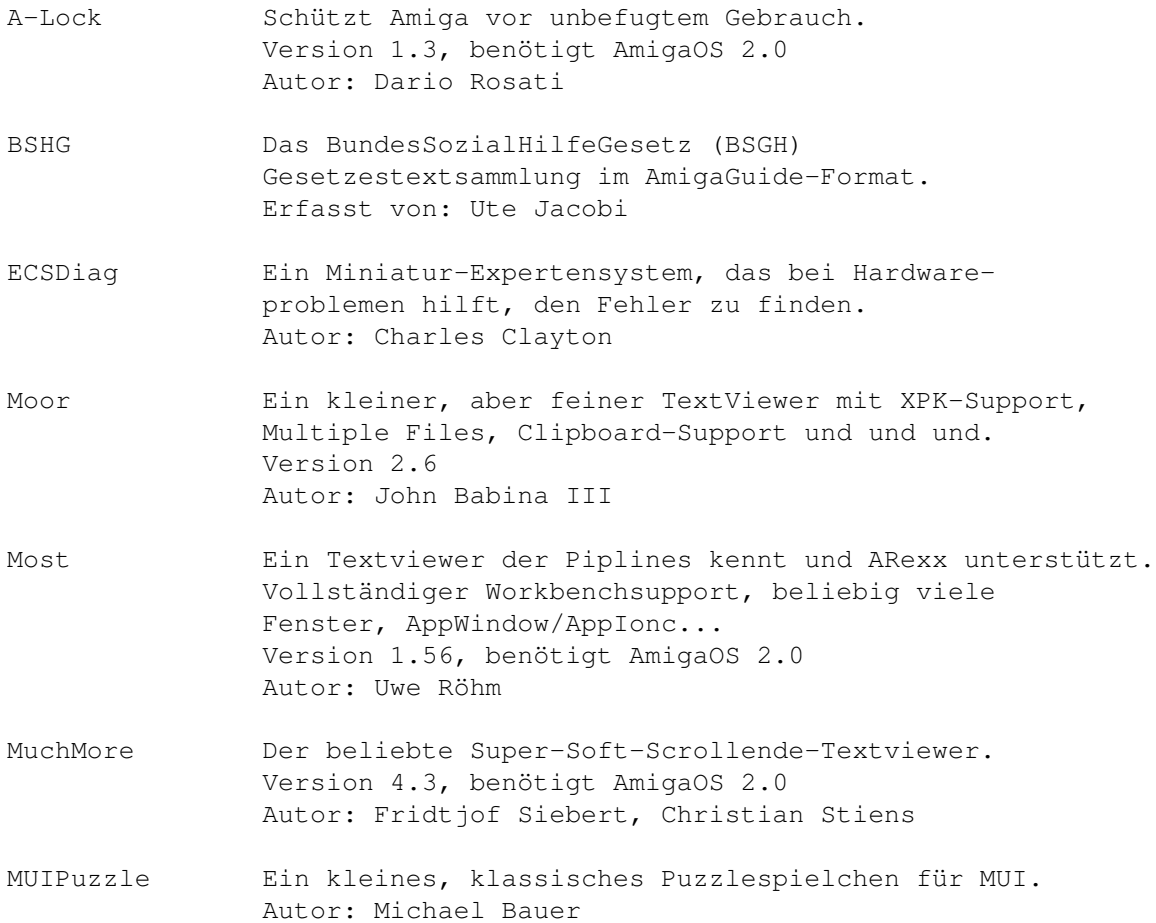

# <span id="page-13-1"></span>**1.8 s0707**

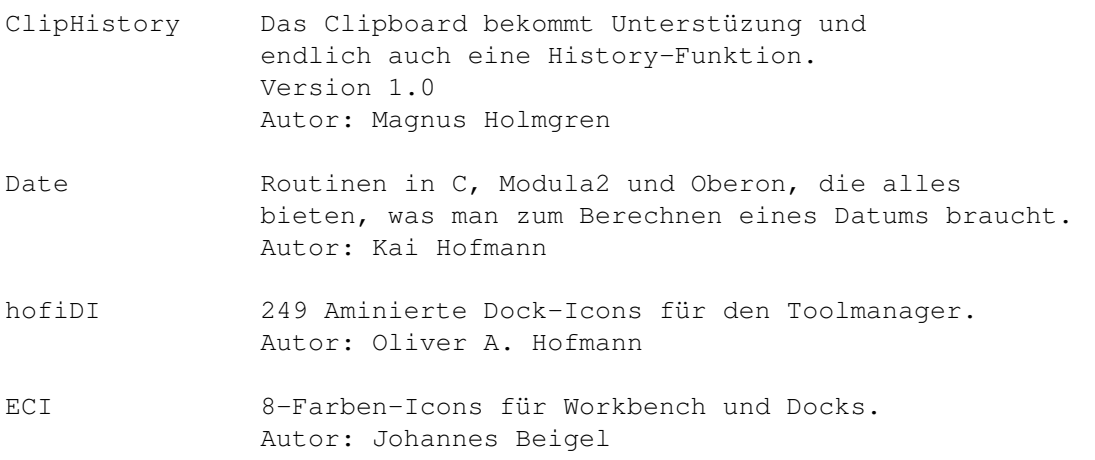

#### <span id="page-14-0"></span>**1.9 s0708**

Saar 708

ViewTek DER Viewer für nahezu alle Bilderformate, aber auch Anims! Unterstützt jetzt neben ECS und AGA auch DCTV, EGS, FC24, Picasso, Opalvision, Retina und IV24. Version 2.1 Autor: Thomas Krebiel

#### <span id="page-14-1"></span>**1.10 s0709**

Saar 709

- GBlanker Ein modularer Bildschirmschoner mit AGA-Unterstützung. Er bietet viele, abwechslungsreiche Effekte und ist extrem einfach zu bedienen. Sowohl 68000 als auch 68020+-Version vorhanden. Version 3.0, benötigt AmigaOS 2.0 Autor: Michael D. Bayne
- ProbeSCSI Ein kleines Tool, um die SCSI-Parameter der angeschlossenen Geräte auszulesen. Es kombiniert vieles von SCSIUtil, SCSI-Direct, InquirePage, BadBlacks und SCSIping. Version 0.06 Autor: Ron Klinkien
- SClock Eine nette WB-Uhr. Frei konfigurierbar. Version 1.72 Autor: Rune Johnsrud
- TolleUhr Noch eine wirklich tolle WB-Uhr, die fast keine Wünsche offen lässt. Version 1.2 Autor: Matthias Fleischer, Gunther Nikl

## <span id="page-14-2"></span>**1.11 s0710**

Saar 710

ADM Eine vollständig deutsche Datenbank, die alles bietet, was eine komfortable Adressverwaltung ausmacht. Bedienung per Maus und/oder Tastatur, voll fontsensitiv, Realisierung als Commodity, alle Fenster können gleichzeigig geöffnet sein, komfortable Suchfunktion, Adressfelder, Brief-, Etiketten- und Formulardruck, eine Wählfunktion für Modem, Konvertierroutinen und und und... Version 1.30 Autor: Jan Geissler

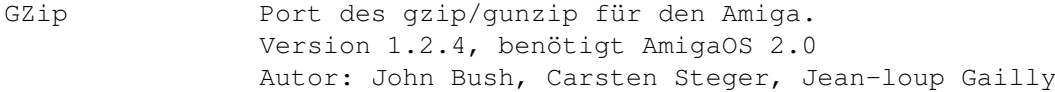

# <span id="page-15-0"></span>**1.12 s0711**

Saar 711

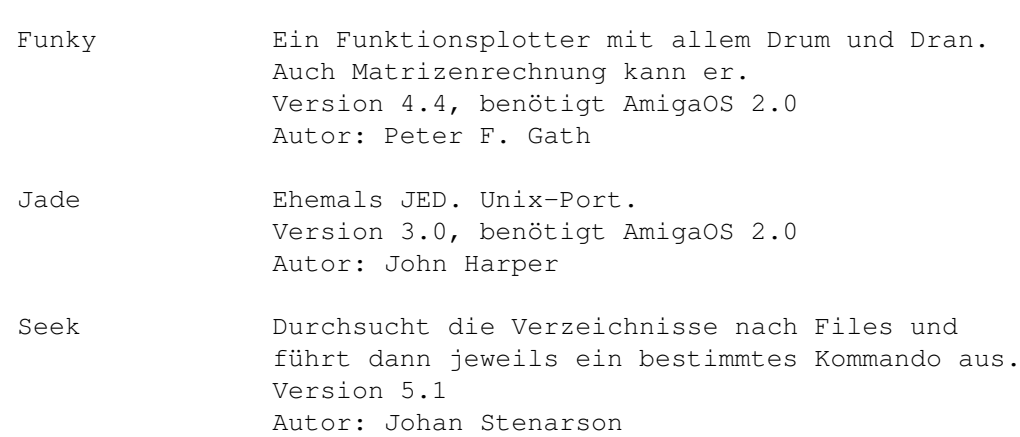

# <span id="page-15-1"></span>**1.13 s0712**

Saar 712

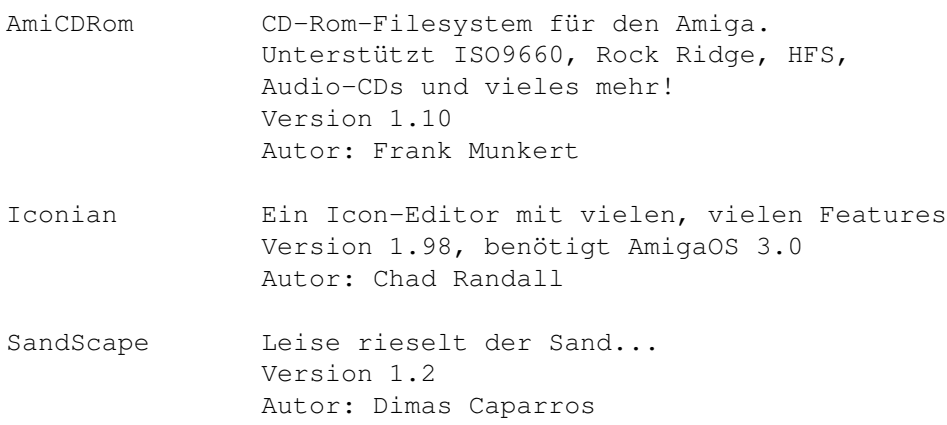

# <span id="page-15-2"></span>**1.14 s0713**

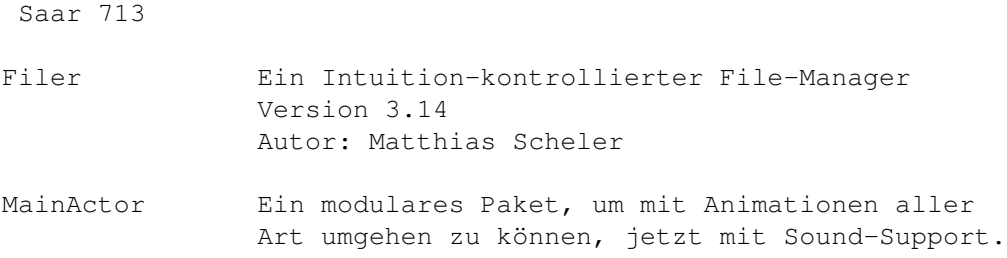

Version 1.5, benötigt AmigaOS 2.0 Autor: Markus Mönig TP Task Priority, ein kleines Programm, um die Priorität des aktuellen Shell-Tasks zu verändern. Autor: Tony Preston

## <span id="page-16-0"></span>**1.15 s0714**

Saar 714

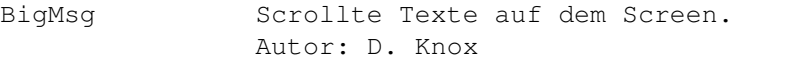

BuckToothBob Ein kleines, nettes Plattformspielchen. Autor: William Nolan

CyclesII Ein nettes, altbekanntes Spiel. Eigene Rennstrecken sind kein Problem! Autor: Gerald Yuen

- FontPrefs Ein alternatives Font-Preferences-Programm. Version 2.2, benötigt AmigaOS 2.0 Autor: Martin Stengle
- IFFTrasher Leistungsfähiger IFF-Converter. Version 1.01, benötigt AmigaOS 2.0 Autor: DEVOTiON SoftWare Development
- MCD "My Change Directory", ein CD-Befehl mit vielen nützlichen Optionen, wie Namensmuster, Abkürzungen, und und und... Version 1.20, benötigt AmigaOS 2.0 Autor: Martin Weiss, Oliver Kaufmann

## <span id="page-16-1"></span>**1.16 s0715**

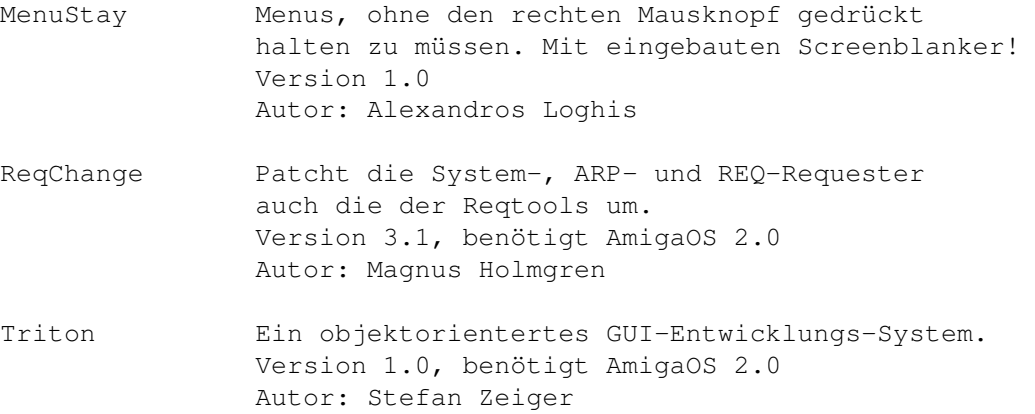

What Ein kleines Tool, das versucht herauszufinden, um welchen Filetyp es sich handelt. Version 1.0 Autor: Gonalo Valverde

# <span id="page-17-0"></span>**1.17 s0716**

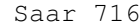

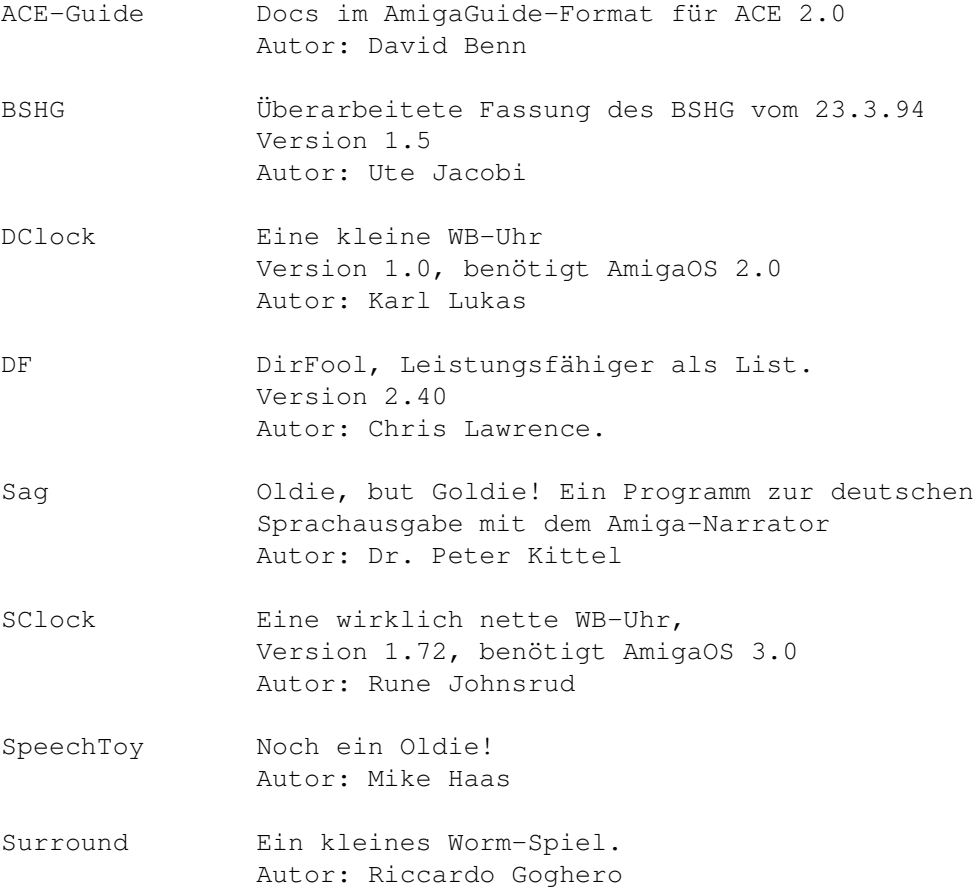

# <span id="page-17-1"></span>**1.18 s0717**

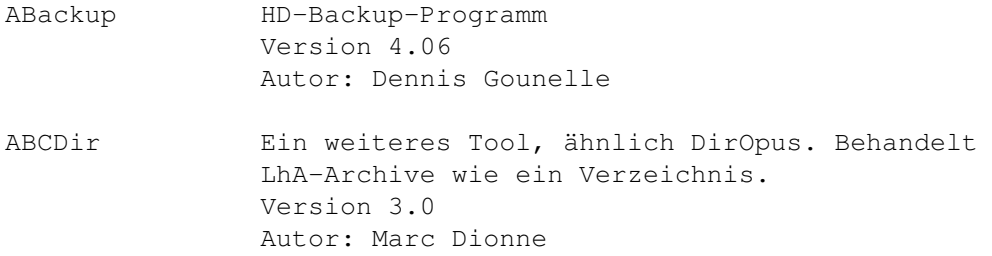

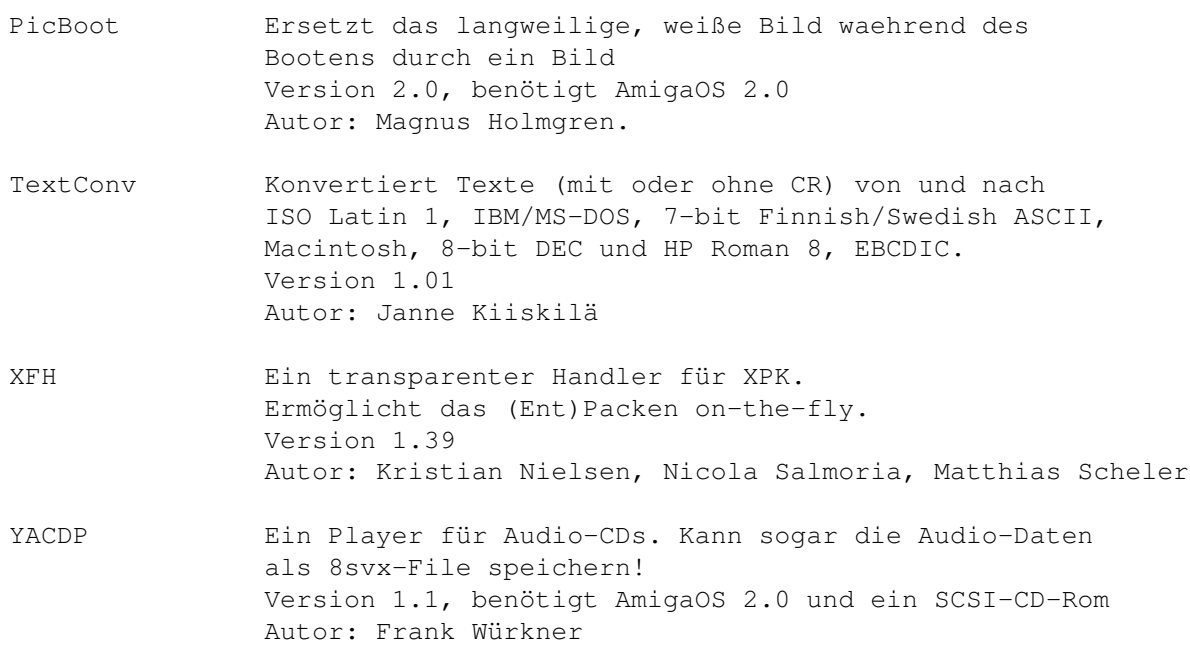

# <span id="page-18-0"></span>**1.19 s0718**

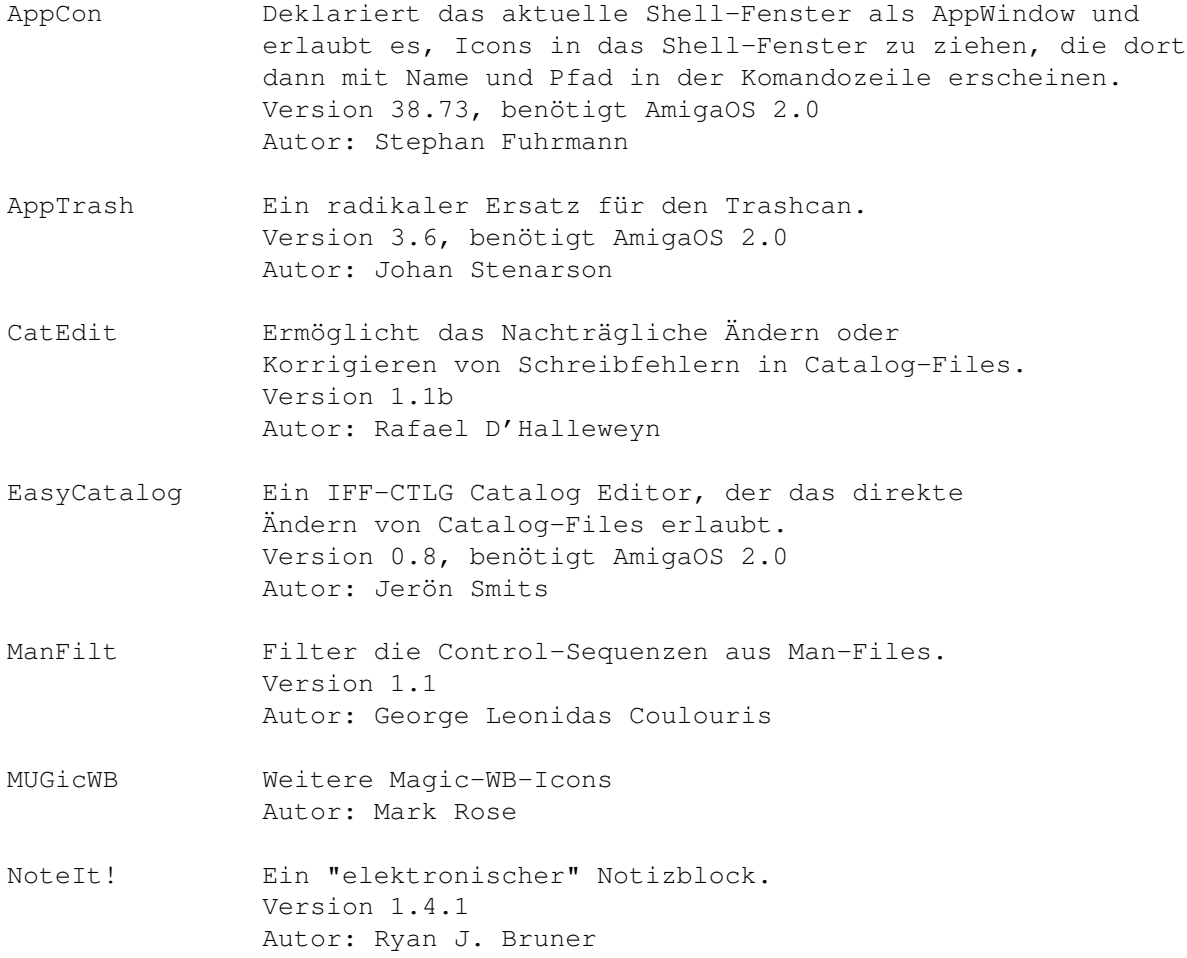

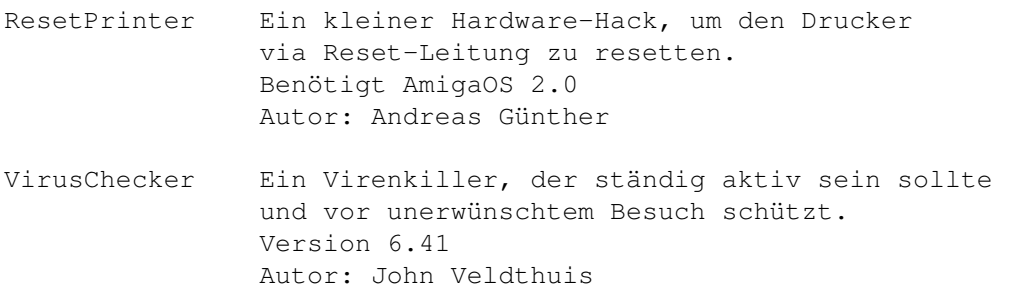

# <span id="page-19-0"></span>**1.20 s0719**

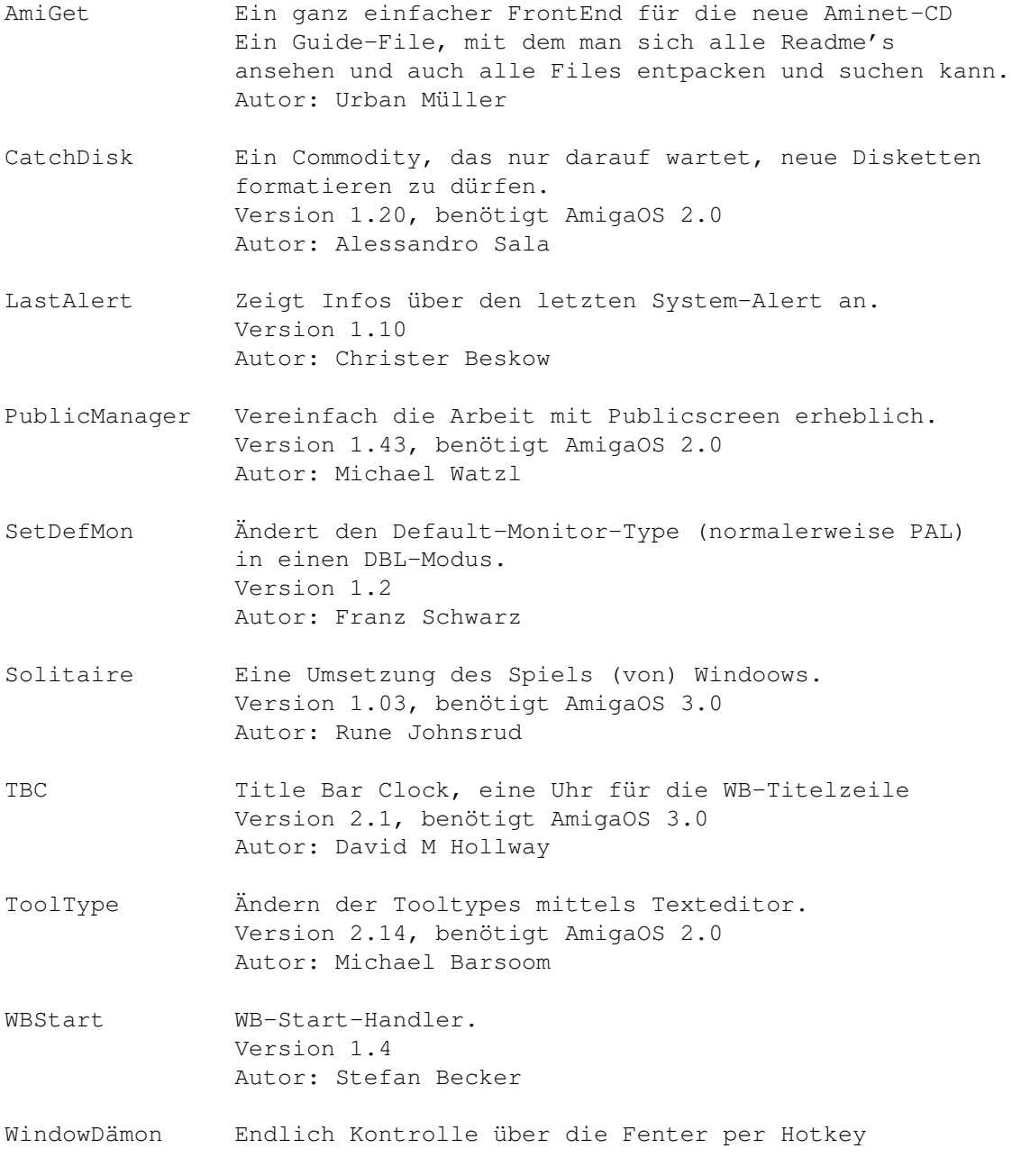

oder ARexx! Version 1.9.30, benötigt AmigaOS 2.0 Autor: David Swasbrook

## <span id="page-20-0"></span>**1.21 s0720**

Saar 720

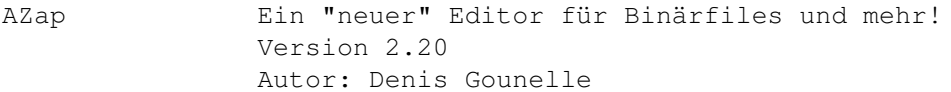

CarCosts Berechnet die durch ein Automobil verursachten Kosten mit allem Drum und Dran pro KM. Version 3.04, benötigt AmigaOS 2.0 und MUI Autor: Rüdiger Dreier

MagicWB-BGs Fast 2 Duzend Hintergründe für die MagibWB Autor: Torsten Hiddessen

PFS Professional file system for the Amiga Wesentlich schneller und zuverlässiger als das original Amiga-FastFileSystem. Version 7.5, benötigt AmigaOS 2.0 Autor: Michiel Pelt

## <span id="page-20-1"></span>**1.22 s0721**

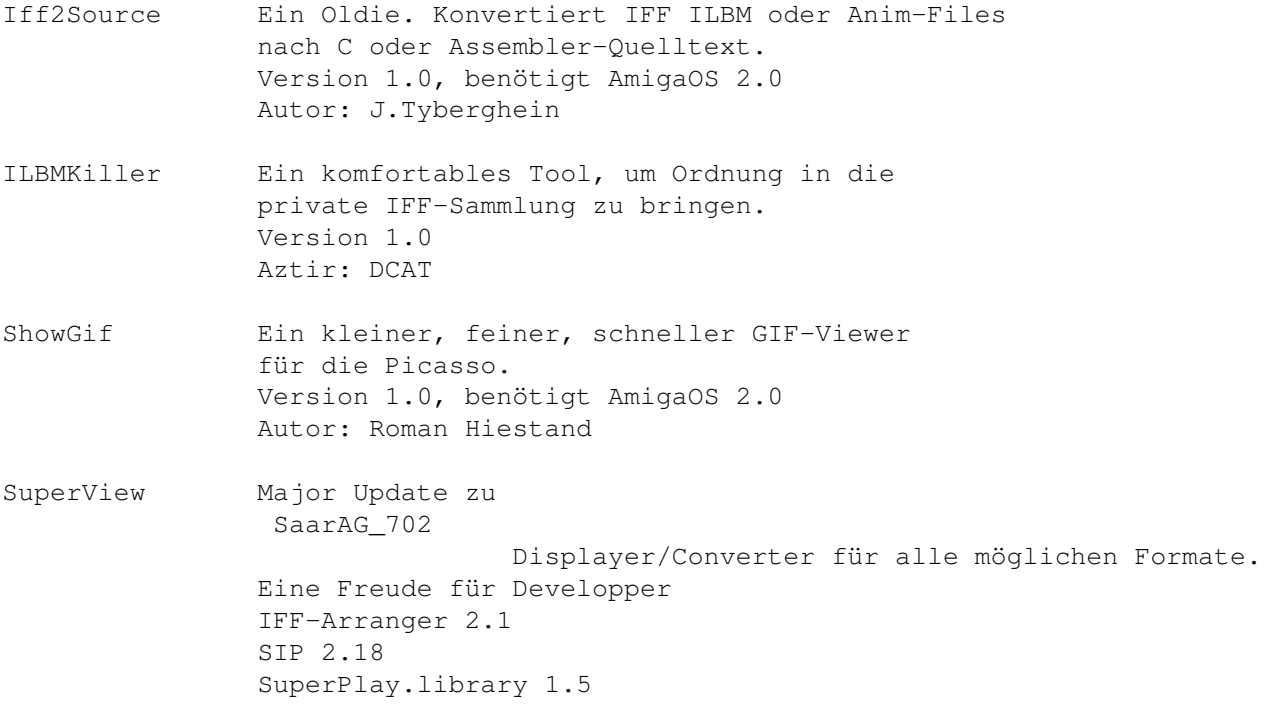

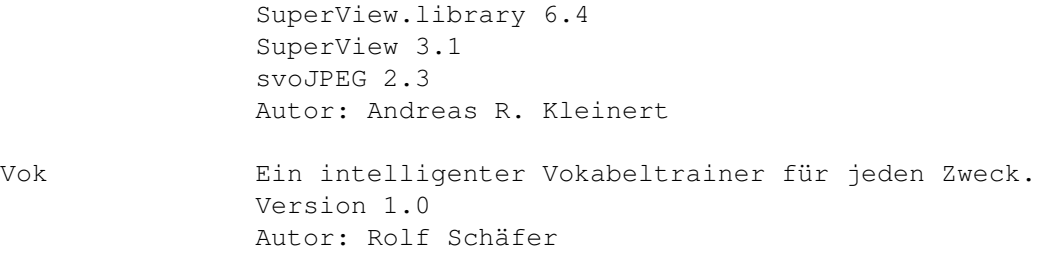

# <span id="page-21-0"></span>**1.23 s0722**

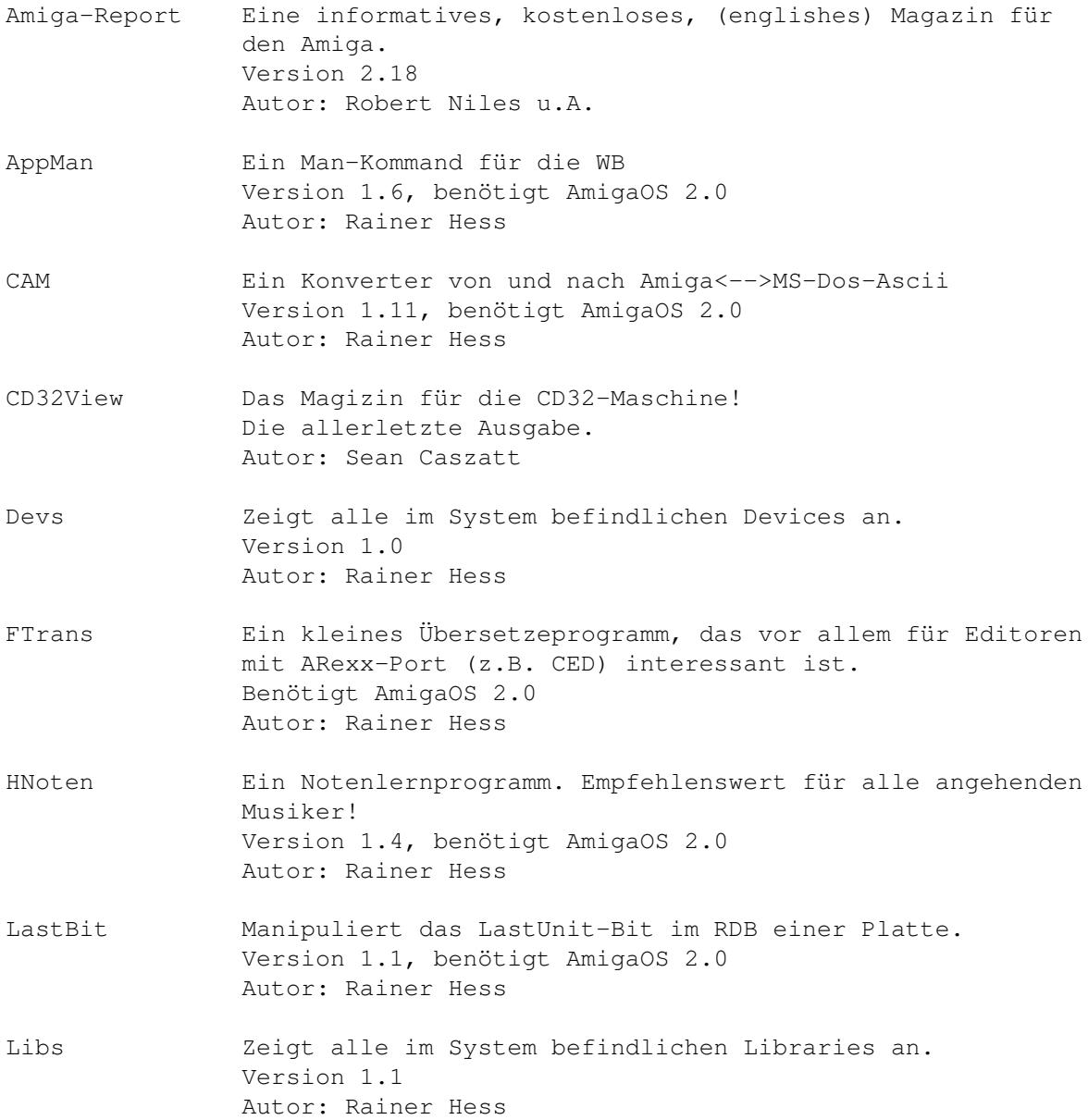

# <span id="page-22-0"></span>**1.24 s0723**

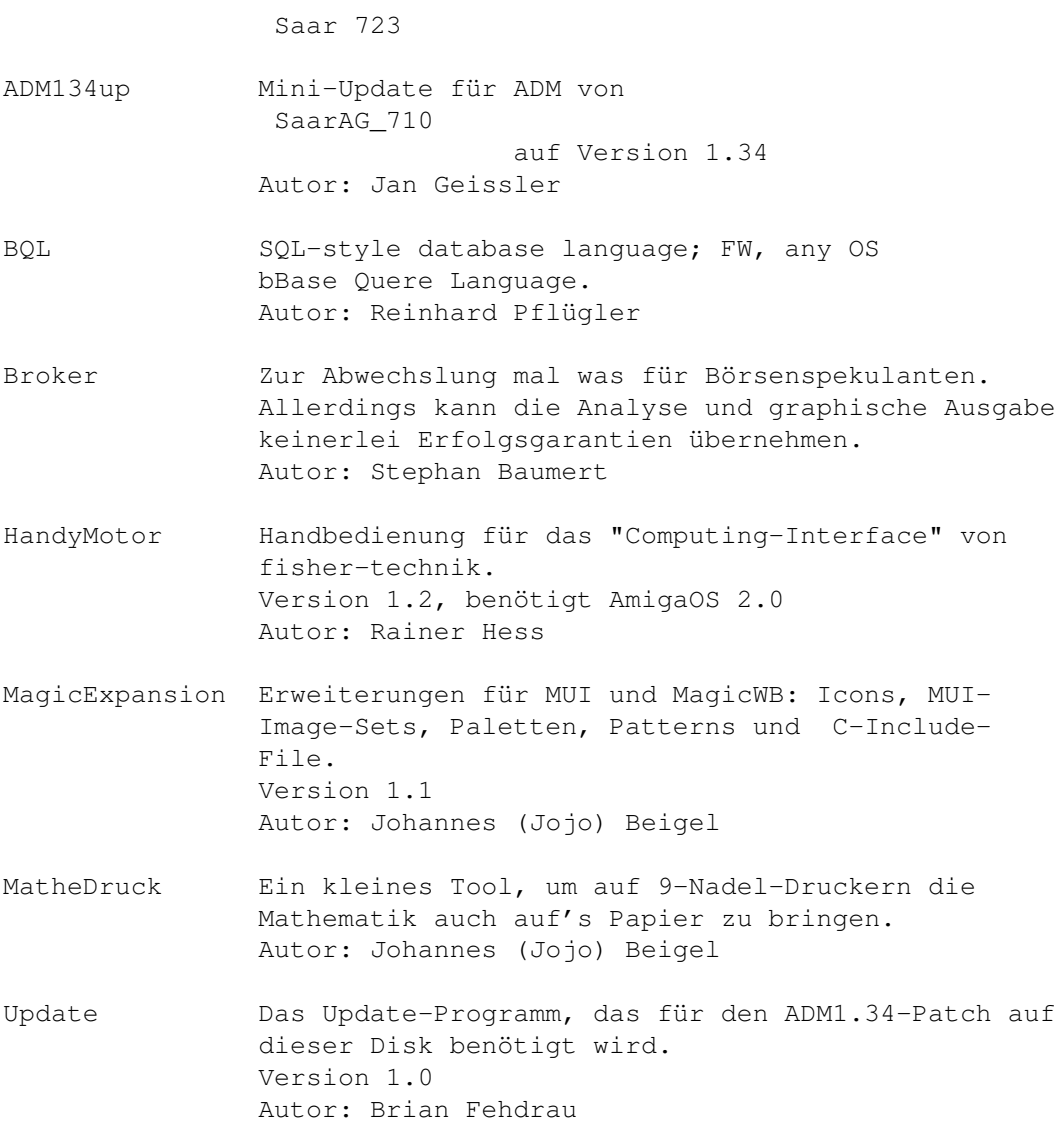

# <span id="page-22-1"></span>**1.25 s0724**

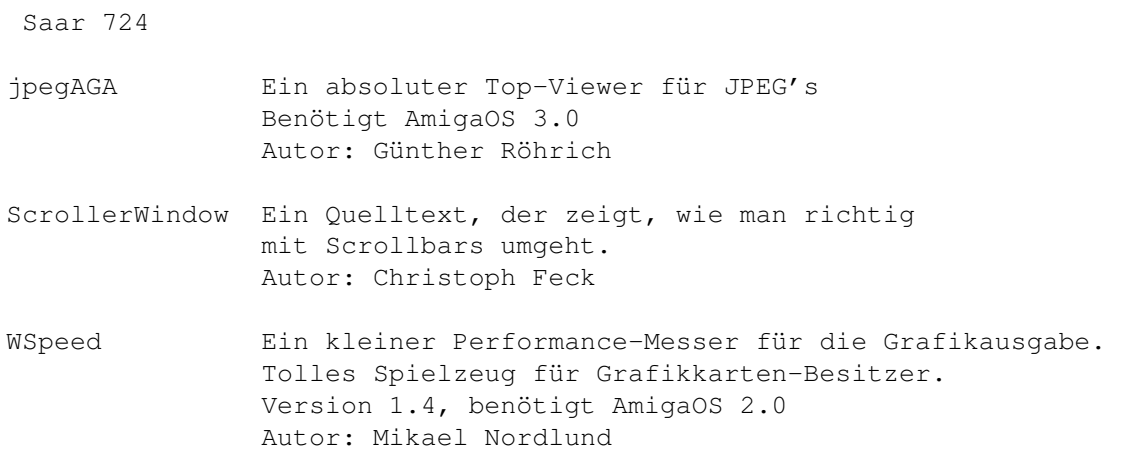

# <span id="page-23-0"></span>**1.26 s0725**

Saar 725

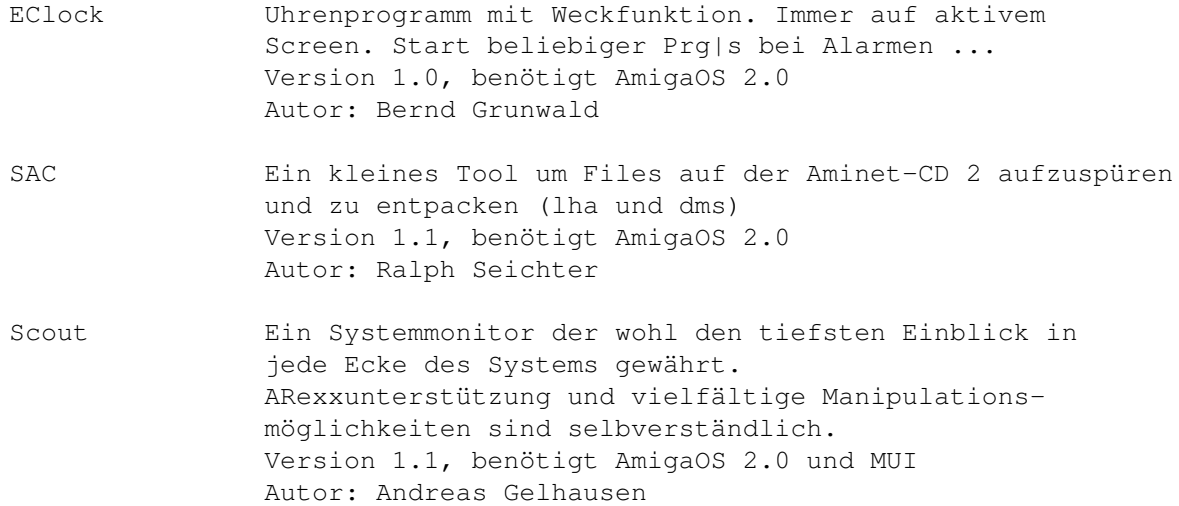

# <span id="page-23-1"></span>**1.27 s0726**

Saar 726

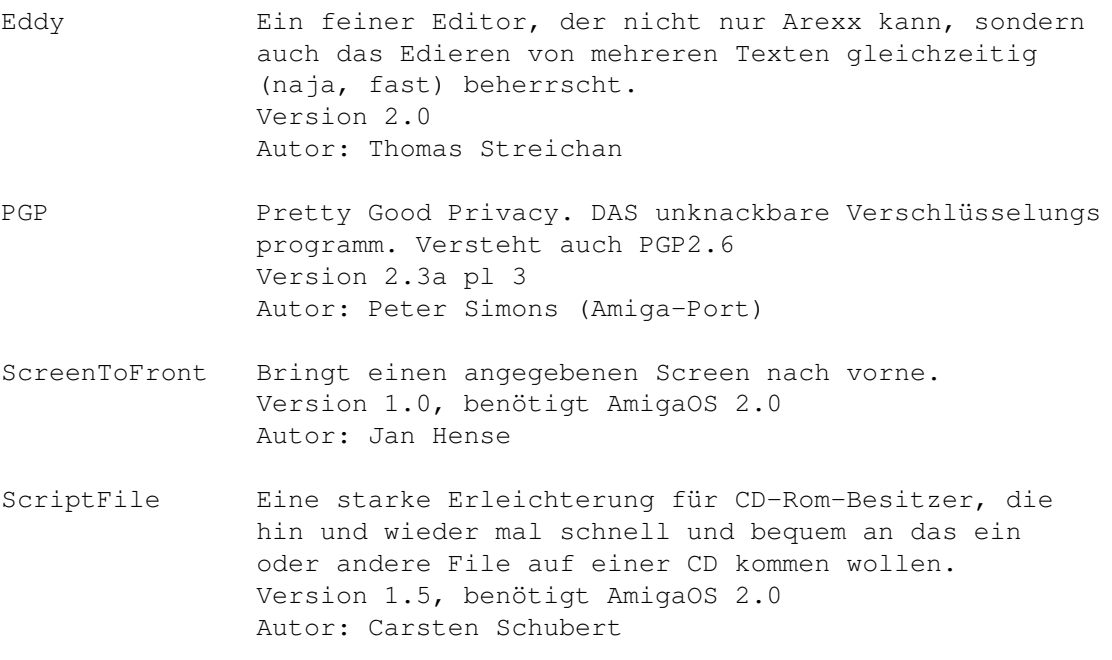

## <span id="page-23-2"></span>**1.28 s0727**

Saar 727

DOSPrefs Ein WildStar/NoClick und UnixDirs-Tool. Version 1.1, benötigt AmigaOS 2.0

Autor: Norbert Püschel

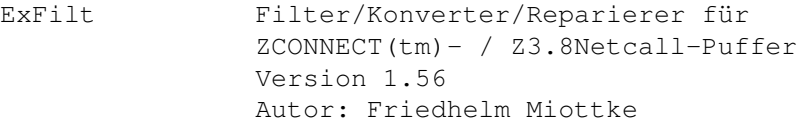

- FontPrefs Eine alternative für Sys:Prefs/Font Version 2.8, benötigt AmigaOS 2.0 Autor: Martin Stengle
- MailFilter 'MailFilter' ist ein User- und Betreff-Filter der Netcall-Puffer im ZCONNECT(R) Format verarbeiten kann. Version 1.11 Autor: Jürgen Kohrmeyer
- PGPsrc Der Quelltext zu PGP 2.3a.3 von Disk 726 Mit SAS/C 6.51 Makefile. Autor: Peter Simons (Amiga-Port)
- Play16 Ein RIFF-WAVE-Player für den Amiga. Spielt WAV-Files mit 16 Bit, Stereo und bis zu 56kHz ab. Version 1.0, benötigt AmigaOS 2.0 Autor: Thomas Wenzel

#### <span id="page-24-0"></span>**1.29 s0728**

Saar 728

- GastonIcons Und nochmal ein paar Magic-WB-Style-Icons. Autor: Martin Rolfsmeyer
- MGWB MUI-Brushes und DockIcons in Massen! Autor: Engelbert Roidl
- The\_Clock Eine wirklich grosse Uhr. Autor: Thomas Streichan
- Zaphod Ein File Editor für Files aller Art. Endlich kann man HEX oder gar NewZap wegwerfen! :) Version 1.0, benötigt AmigaOS 2.0 Autor: Holger Schemel

#### <span id="page-24-1"></span>**1.30 s0729**

Saar 729

CheatBuch Tips, Tricks & Cheats zu mehr als 70 Spielen von A-Z im AmigaGuide-Format. Autor: Maik Gräbert

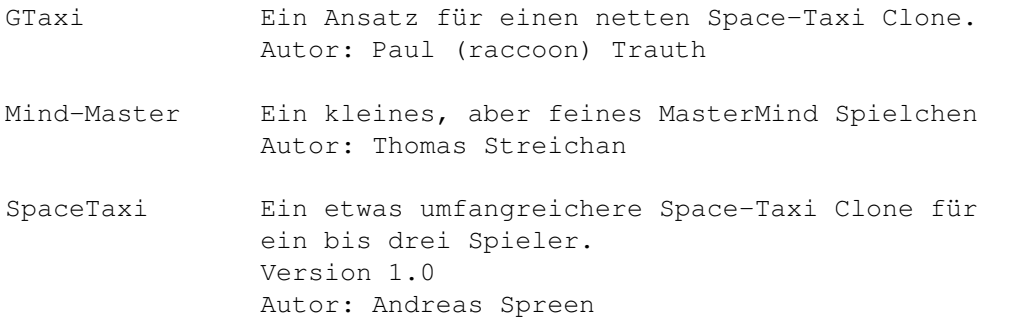

# <span id="page-25-0"></span>**1.31 s0730**

Saar 730

- CassLabel Das Multimediakassettenhüllendruckprogramm! Version 2.1, benötigt MUI Autor: Dirk Nehring
- Icon-Datatype Ja, wirklich auch Icons kann man jetzt mit MultiView anzeigen. Neben dem Bild werden natürlich auch weitergehende Infos angezeigt. Version 39.2, benötigt AmigaOS 3.0 Autor: Swen K. Stullich
- ShowAmiga ShowF+A Ein Auskunftssystem über den Amiga Er hat wieder zugeschlagen! Ein BasicProgramm von Dr. Peter "AmigaBasic ist toll!" Kittel. Autor: Dr. Peter Kittel, Commodore Frankfurt, 3.3.94
- VMM40 Ein Virtual Memory Manager für Amigas mit 68040. Version 1.3, benötigt AmigaOS 2.0 Autor: Martin Apel

## <span id="page-25-1"></span>**1.32 s0731**

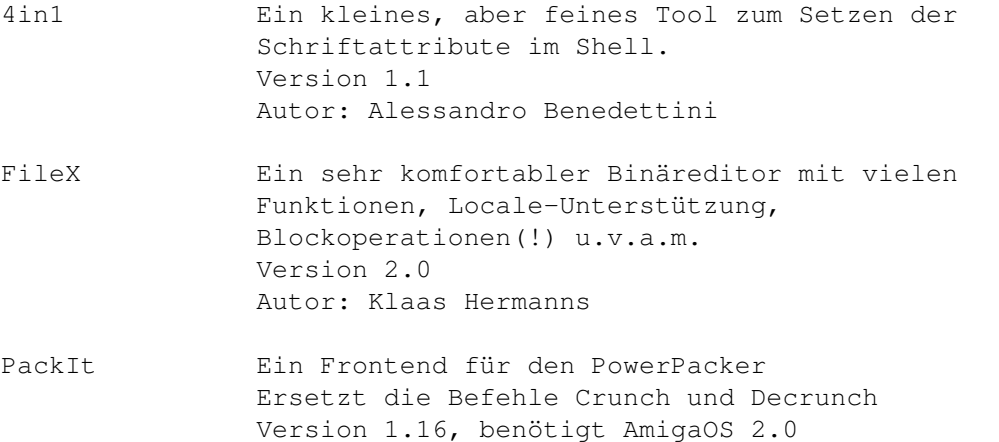

Autor: Michael J Barsoom

PST Ein Tool für den Umgang mit PubScreens Version 1.0a, benötigt AmigaOS 3.0 Autor: Timothy B. Kreuzer

# <span id="page-26-0"></span>**1.33 s0732**

Saar 732

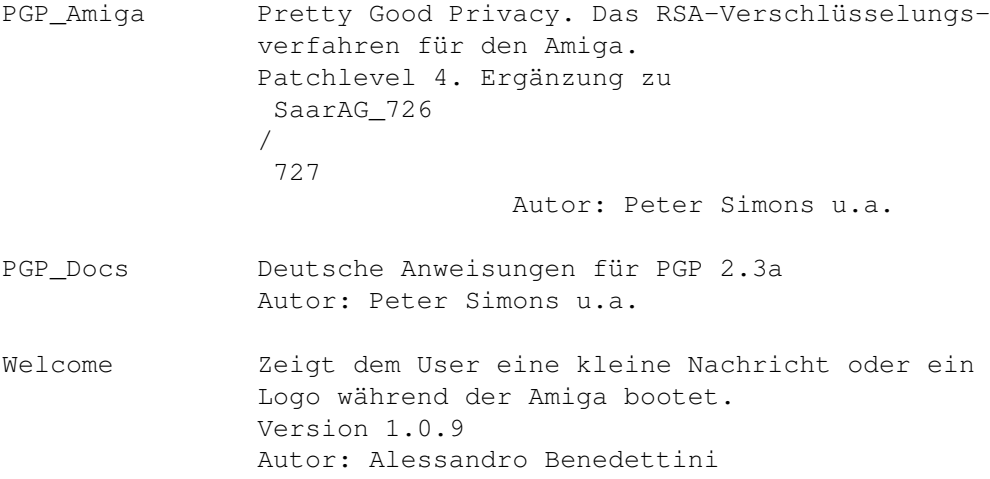

# <span id="page-26-1"></span>**1.34 s0733**

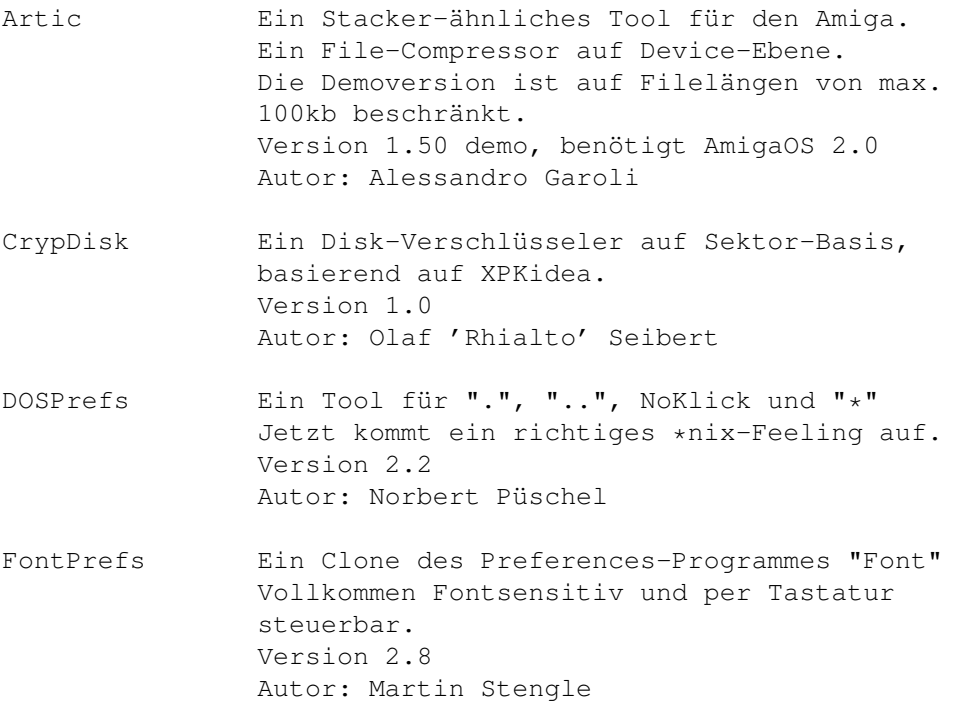

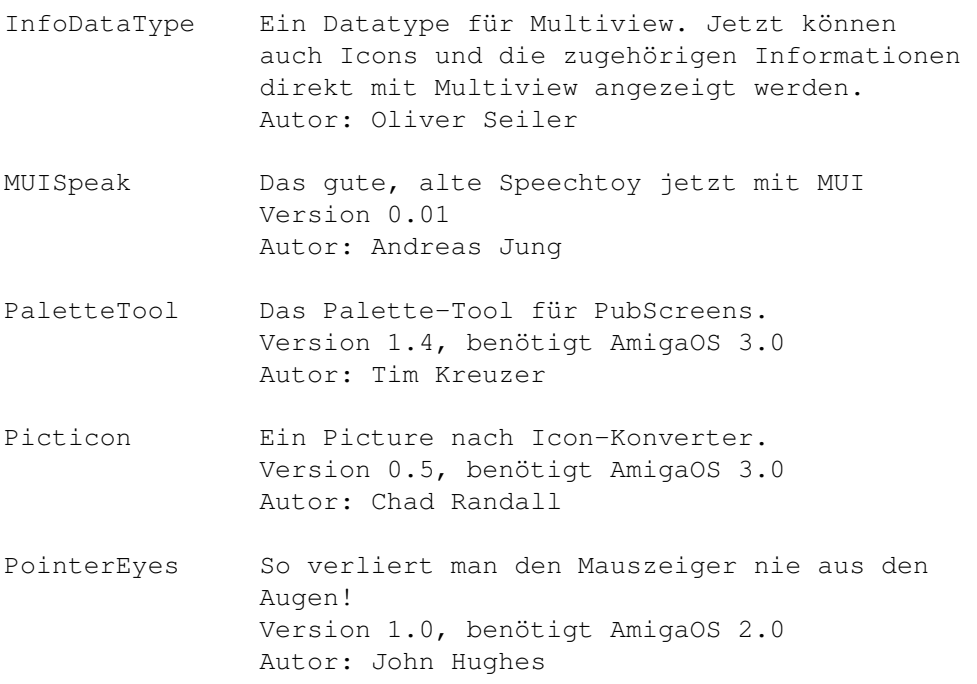

#### <span id="page-27-0"></span>**1.35 s0734**

Saar 734

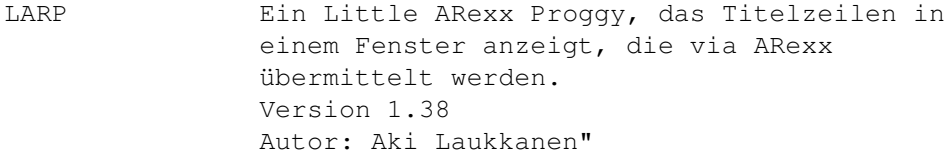

Timeguardian Programmpaket um auf einfache Art und Weise bestimmte immer wiederkehrende Ereignisse auf Ihrem Rechner zu automatisieren. Und um Buch zu führen über die Zeiten, an denen der Rechner eingeschaltet war. Version 1.0, benötigt AmigaOS 2.0, MUI 2.0 Autor: Gerri Körner

# <span id="page-27-1"></span>**1.36 s0735**

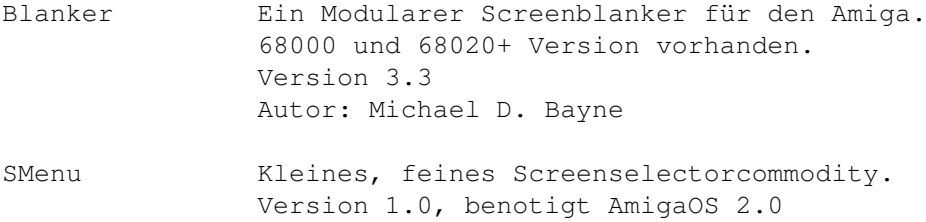

Autor: Jon Anders Haugum

### <span id="page-28-0"></span>**1.37 s0736**

Saar 736

- ARexxAppList Die Juli'94 Arexx-Liste 155KB über mehr als 400 Amiga-Produkte, die Arexx unterstützen. Version vom 5.7.94 Autor: Daniel J. Barrett
- GBlanker\_src Der Quelltext zu GBlanker von SaarAG\_735 Version 3.3
	- Autor: Michael D. Bayne
- MultiUser Das MultiUser-Sicherheits-Paket. Beinhaltet auch Includes & Autodocs und Quelltexte. Version 1.8 Autor: Geert Uytterhoeven
- NewEdit Mehr Funktionen für Stringgadgets! Version 1.8b Autor: Uwe Röhm, Paul Huxham
- Remind Ein Terminkalender, der an wichtige Termine sicher erinnert. Vresion 1.2, benötigt AmigaOS 2.0 Autor: Richard Ambridge

## <span id="page-28-1"></span>**1.38 s0737**

- 1080Hack Eine kleine Hardwarebastelei, die dafür sorgt, dass ab sofort beim Umschalten von PAL nach NTSC u.u. die Bildhöhe stimmt. Version 0.2 Autor: Byron Montgomerie
- AmigaEntertainment Das Magazin für die CD32-Konsole Version 1.01, 1.7.94 Autor: Sean Caszatt, u.a.
- AmigaReport Das Amiga-Online-Magazin mal auf Disk. Version 2.21 vom 24.6.94 Autor: Jason Compton u.a.
- CD32Bits Alles rund um das CD32. Version vom Juli'94 Autor: Matthew Legg

GraviSimu Ein Programm zur Veranschaulichung der Gravitationsgesetze im Raum. Viele Möglichkeiten und GUI lassen keine Wünsch offen. Version 1.1 Autor: Thies Wellpott

#### <span id="page-29-0"></span>**1.39 s0738**

Saar 738

AmigaFAQ Die Antworten auf die meisten regelmassig gestellten Fragen um den Amiga. Liegt als Doc, Guide, TeXinfo, DVI und HTML vor. Autor: Jochen Wiedmann

#### <span id="page-29-1"></span>**1.40 s0739**

Saar 739

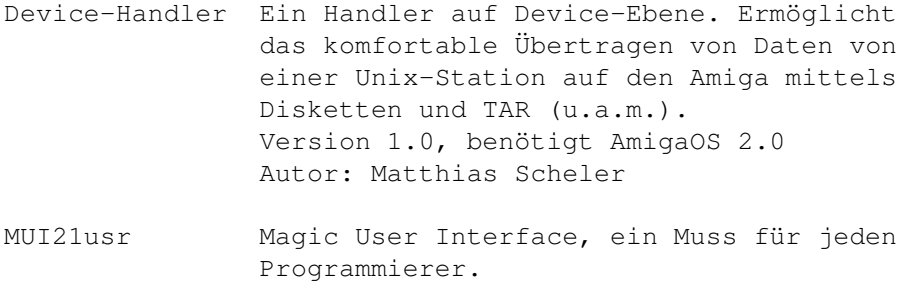

- Version 2.1 Autor: Stefan Stuntz
- TrackdiskPrefs Endlich der Nickprefsersatz für Kick3.0 (wenigstens teilweise). Erlaubt das Verändern der Laufwerksparameter und ermöglicht so schnellere Diskzugriffe Version 1.0, benötigt AmigaOS 2.0 Autor: Eric Sauvageau
- UnDel Ein schnelles und effizientes UnDelete. Version 1.0 Autor: Martin Mares

## <span id="page-29-2"></span>**1.41 s0740**

Saar 740

Heddley Ein leistungsfähiger AmigaGuide-Erzeuger. Vereinfacht das Schreiben von Guides wesentlich.

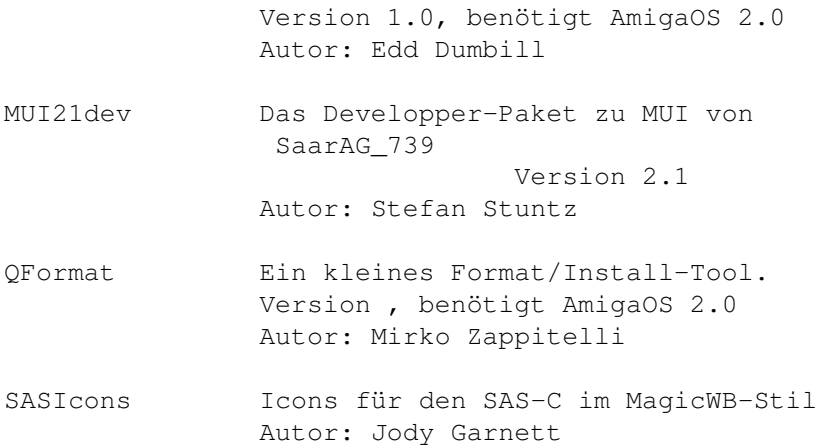

#### <span id="page-30-0"></span>**1.42 s0741**

#### Saar 741

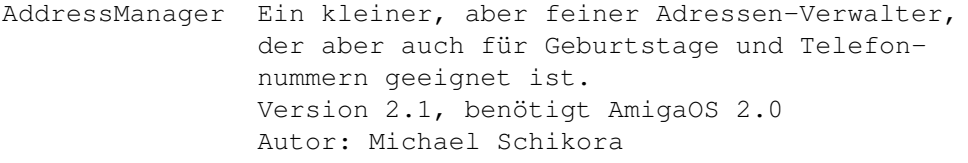

AM\_Mui AddressManager, diesmal unter MUI Version 1.0 Autor:Michael Schikora

Hot\_Air Zur Abwechslung mal ein kleines Spielchen. Version 0.5 Autor: Joe Rumsey

XpkArchivePack Graphische Benutzeroberfläche für die xpkarchive.library. Die Oberfläche ist dabei an Directory-Tools wie Opus oder Directorymaster angelehnt und gestattet es Archive genauso einfach zu handhaben wie normale Verzeichnisse. Man kann damit Dateien in Archive kopieren, Dateien aus Archiven extrahieren, Dateien zwischen verschiedenen Archiven kopieren, ohne sie dabei zu dekomprimieren und neu zu komprimieren, und als Zugabe auch Dateien wie mit einem normalen Directory-Tool zwischen zwei Verzeichnissen kopieren. Ausserdem ist es mit der xpkarchive.library auch möglich Dateien in einem Archiv umzubenennen, Kommentare zu Dateien anzulegen oder zu ändern und die Schutzbits zu ändern. Version 1.4 Autor: Matthias Meixner

<span id="page-30-1"></span>**1.43 s0742**

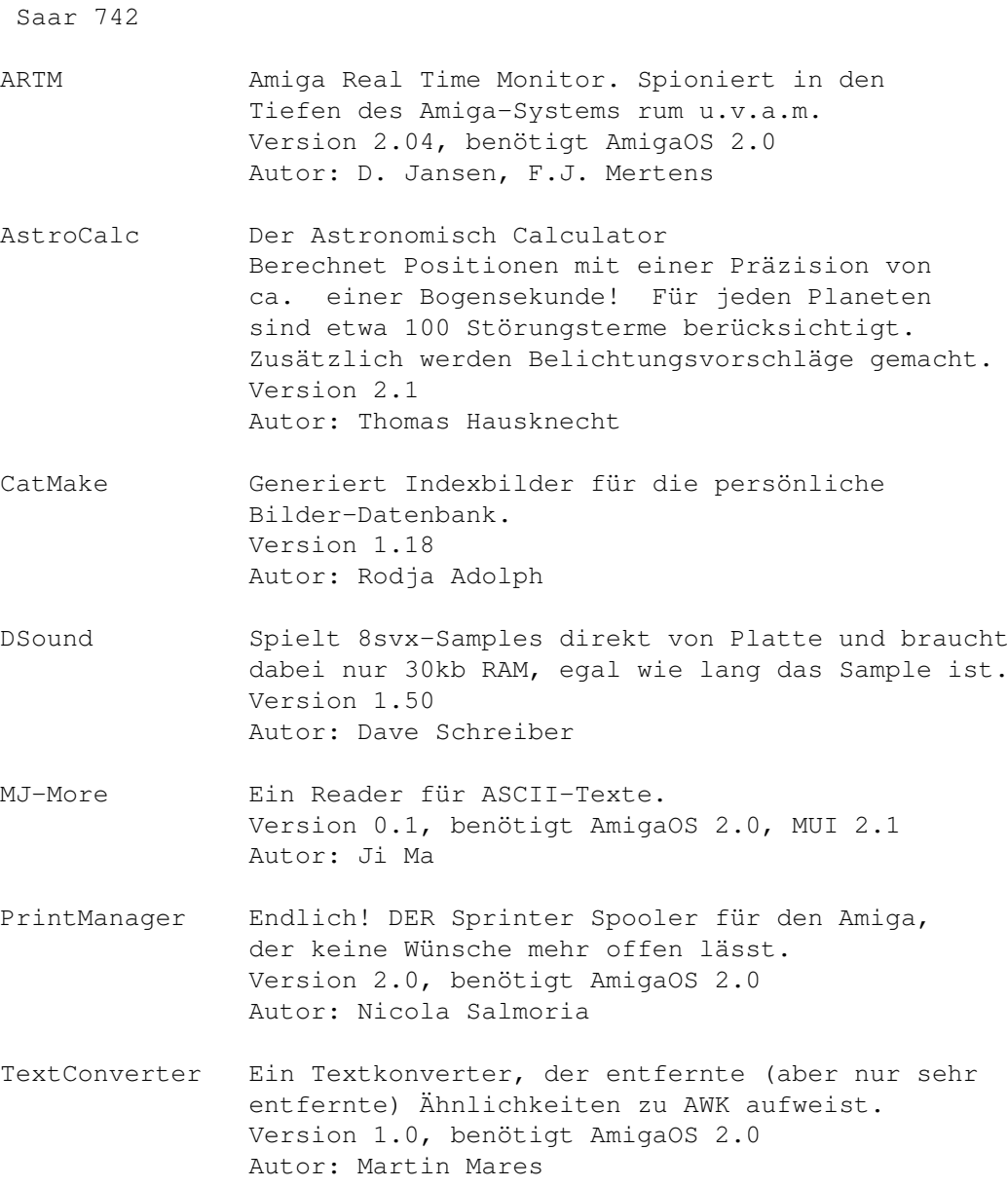

# <span id="page-31-0"></span>**1.44 s0743**

Saar 743

PlanetMap Wieder ein Programm für jeden Amateurastronomen. Projeziert eine Mercatorkarte auf einen Globus u.u. Version 2, benötigt AmigaOS 2.0 und einen Mathe-Co Autor: Thomas Hausknecht, Ralf Schoofs. WahlAdventure Ein kleines Adventure in E... Autor: Oliver Bayer

# <span id="page-32-0"></span>**1.45 s0744**

Saar 744

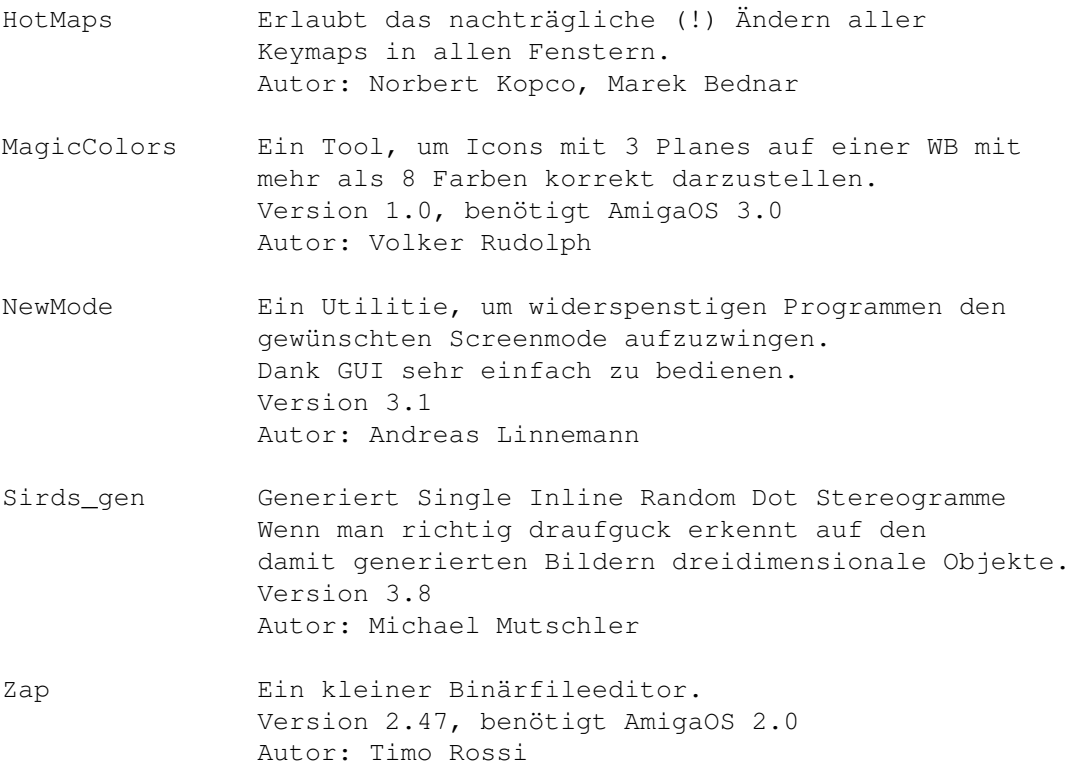

# <span id="page-32-1"></span>**1.46 s0745**

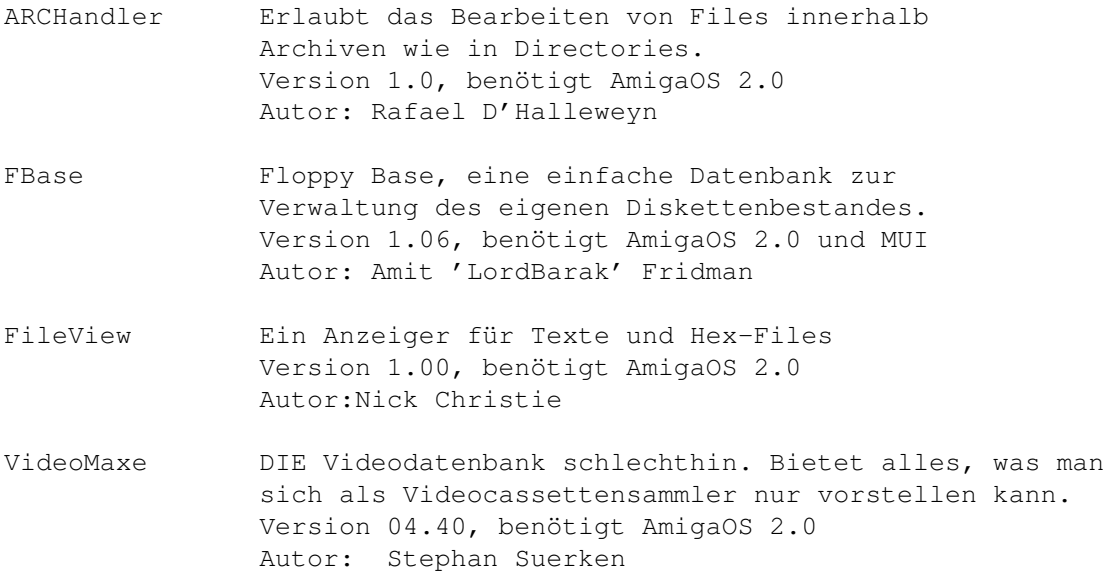

# <span id="page-33-0"></span>**1.47 s0746**

Saar 746

ABC-Patterns Haufenweise Patterns und Backdrops für die Amiga-Workbench. Wirklich nett. Version 1.0 Autor: Dietmar Knoll

## <span id="page-33-1"></span>**1.48 s0747**

Saar 747

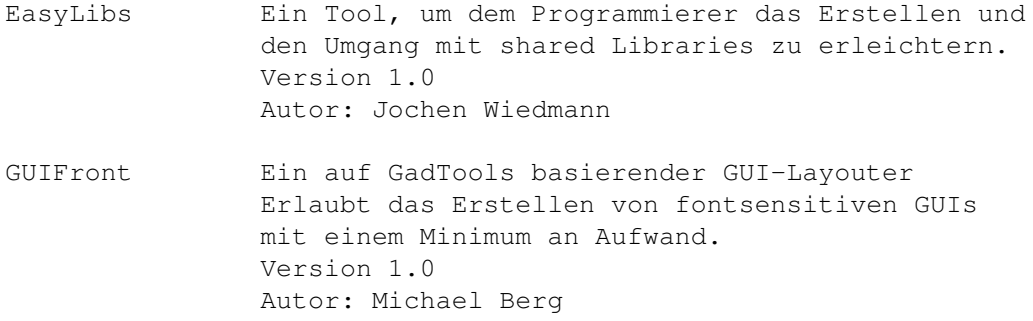

# <span id="page-33-2"></span>**1.49 s0748**

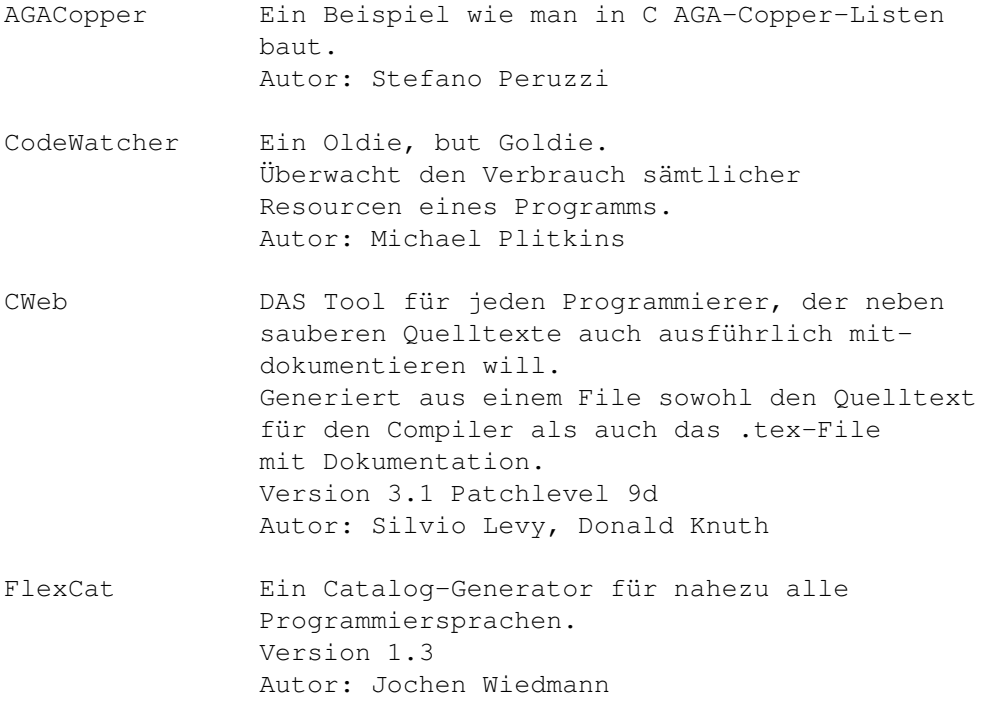

# <span id="page-34-0"></span>**1.50 s0749**

Saar 749

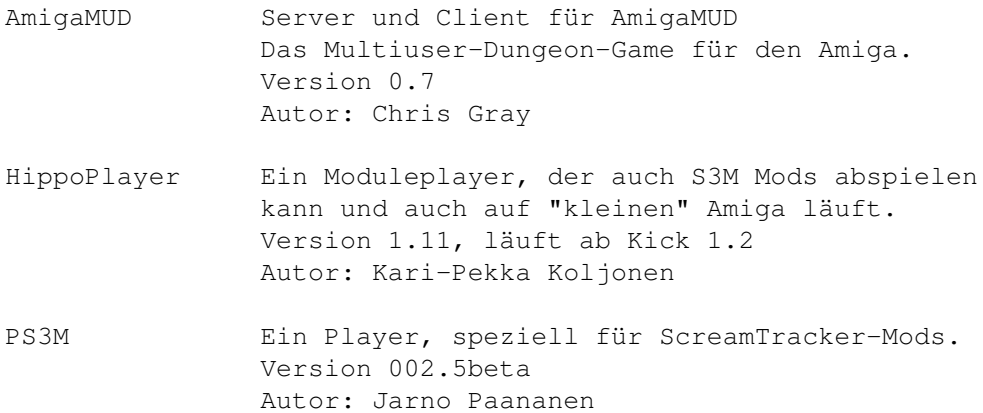

# <span id="page-34-1"></span>**1.51 s0750**

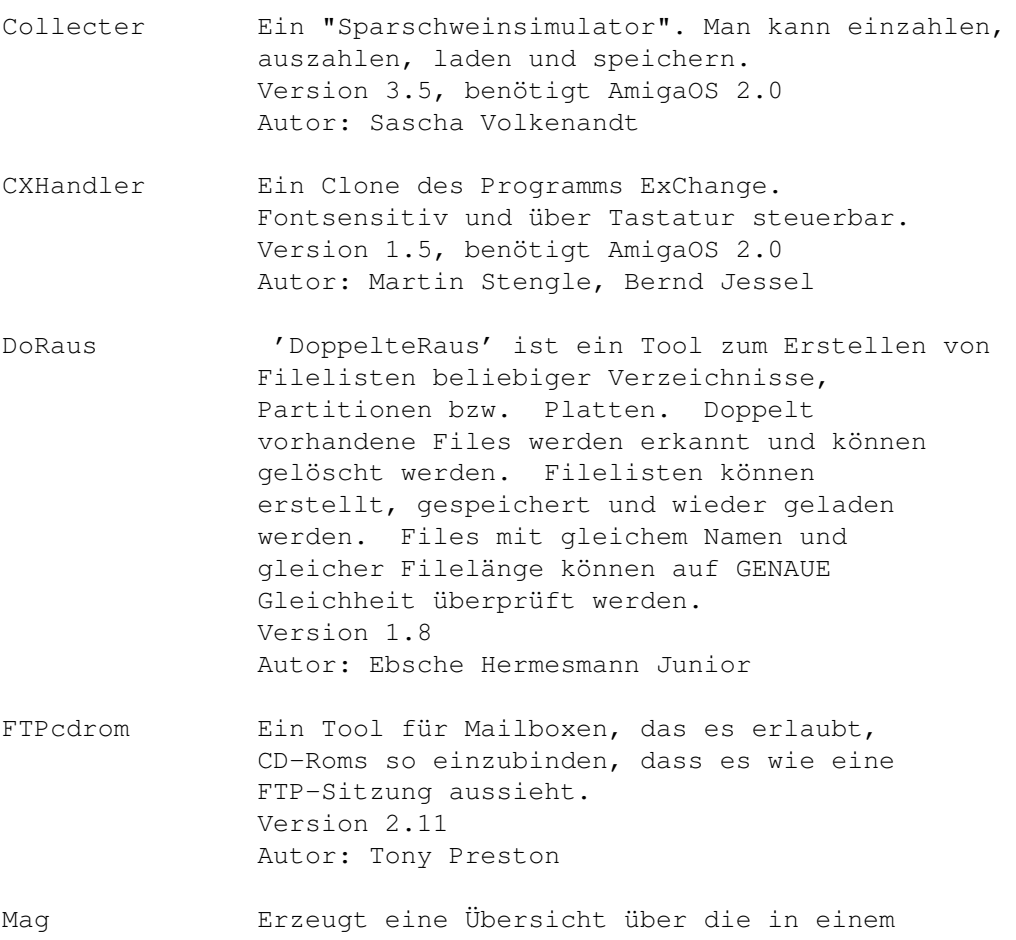

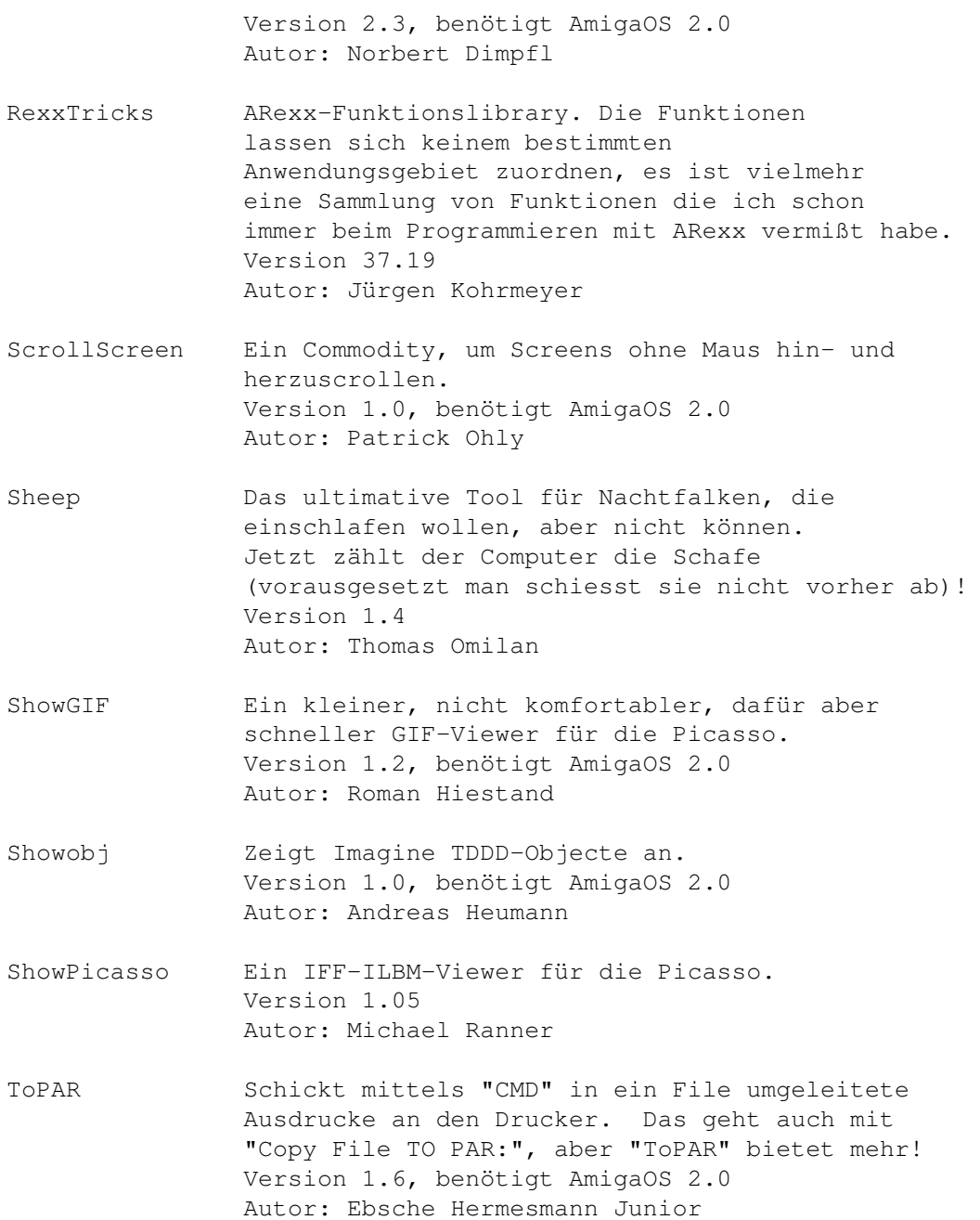

# <span id="page-35-0"></span>**1.52 s0751**

- FindLink Ein Programm, das die Hardlinks aufspürt. Version 1.0 Autor: Bernd Grunwald
- IFFArranger IFF-Chunk Manipulator (FORMs) Erlaubt das Ändern des CAMG-Viewmodes, das Hinzufügen von Name, Auth, Anno Chunks, das Kopieren und Löschen von Chunks. Version 2.2, benötigt AmigaOS 2.0

Autor: Andreas R. Kleinert

- KFracPlus Mandelbrot/Julia/Feigenbaum Generator. Nicht der schnellste, aber sehr flexibel und mit AGA-Support. Version 4.2, benötigt AmigaOS 2.0 Autor: Andreas R. Kleinert
- SIP System Information Program Monitor Ein kleiner System-Monitor mit GUI. Version 2.2, benötigt AmigaOS 2.0 Autor: Andreas R. Kleinert
- SuperPlay Eine Multisound-Library. Laden, Speichern, Konvertieren und Abspielen von Samples und Moduln. Beliebig erweiterbar durch Datatype-ähnliche Sub-libraries (SPOjects) 8svx, voc, wav, mod und med werden mitgeliefert. Version 3.1, benötigt AmigaOS 2.0 Autor: Andreas R. Kleinert

SuperView MultiGfx Viewer/Converter/ScreenGrabber Mit GUI, Arexx, Online-Help und und und. Unterstützt AmigaOS 3.0. Kennt IFF-ILBM, IFF-ACBM, PCX, GIF, BMP (Windows), TIFF, FBM (Unix), IMG (GEM), WPG (WordPerfect), MAC (MacPaint), C64 (Koala, Doodle), Targa, SVO (own Format) und die OS3-Datatypes ! PCPaint/Pictor und JPEG. Unterstützt ESC, AGA, EGS. Version 3.1, benötigt AmigaOS 2.0 Autor: Andreas R. Kleinert

SuperViewLib Gehört zu SuperView Version 7.2 Autor: Andreas R. Kleinert

svoJPEG JPEG für die Superview.library Version 2.3 Autor: Andreas R. Kleinert

#### <span id="page-36-0"></span>**1.53 s0752**

- FadeBlanker Ein Commodity, das den Bildschirm nicht abschaltet, sondern stark abdunkelt um den Monitor zu schonen. Version 1.0 Autor: Matthias Freymann
- Graph2D Funktionsplotter, der Graphen von reellen Funktionen darstellen und Kurvendiskussionen durchführen kann. Es ist möglich, Funktionen abzuleiten, zu vereinfachen, Wertetabellen und Integrale zu berechnen, Tangenten anzulegen etc.

Version 1.22, benötigt AmigaOS 2.0 und MUI Autor: Kai Nickel MagicExpansion Ein Paket mit massig Icons, Pattern, Paletten, Mauszeigern, Images, Zeichensätze für MUI und MagicWB. Version 1.2 Autor: Johannes Beigel Random Ein CLI-Befehl, der Zufallszahlen ausgibt. Version 1.0

```
Autor: Matthias Freymann
```
#### <span id="page-37-0"></span>**1.54 s0753**

Saar 753

```
FMove Ein Move-Befehl.
   Autor: Jim McDaniel
```
Fractal Ein kleines Fractal-Programm, das auf der WB und jedem anderen PublicScreen läuft. Kann Mandelbrot, Julia Set, Magnetism, Lambda Exponential, Lambda Cosine, Biomorph und Plasma. 68020+ und FPU-Versionen enthalten. Version 1.3, benötigt AmigaOS 3.0 Autor: Timothy B. Kreuzer

- RFract Fraktalprogramm für die Retina. Berechnet Mandelbrots mit 8Bit Farbtiefe und beliebiger Auflösung. Version 0.761, benötigt AmigaOS 2.0 Autor: Christoph Mayer
- SFQuest Ein Quiz über Startrek und Alien. Ein Muss für jeden Fan. Autor: Michael Wäsch
- Trader Tja, 50.000 Mark Startkapital sind vorhanden, die vermehrt werden wollen. Auf in's Wirtschaftsleben. Autor: Michael Wäsch
- WissensquizDemo Ein Quiz zum Thema Märchen, Technik, Geschichte, Kunst, Natur, Sport etc. 4 Spieler ringen um den Sieg. Version 1.0, benötigt AmigaBasic Autor: Jochen Schmaußer

#### <span id="page-37-1"></span>**1.55 s0754**

Saar 754

- DF3Mount Meldet eine RAD mit Namen DF3 an, die genauso wie ein Diskettenlaufwerk behandelt werden kann. Autor: Christian Brandes
- EyeCandy Der Nachfolger von SpiroDraw. Zeichnet verblüffende Bilder. Version 01 Autor: Charles E. Kenney, II
- Insult Ein sinnloser Shakespeare Insult Generator. Autor: Dan Blender
- NewTracker Ein MusicComposer. Öffnet seine Fenster auf der Workbench. Fontsensitiv. Version 0.356, benötigt AmigaOS 2.1 Autor: Bjornar Henden
- Remind Ein kleines Commodity, das an wichtige Termine erinnert. Kann sogar auf einem A1200 OHNE gepufferte Uhr verwendet werden. Version 1.32, benötigt AmigaOS 2.0 Autor: Richard Ambridge
- RM Ein \*nix-Ersatz für den Delete-Befehl. Version 1.0 Autor: Omar Siddique
- Sysihack Patcht die System-Images (Window-Gadgets). Version 0.6, benötigt AmigaOS 3.0 Autor: Christoph Feck
- Times\_3D Ein genialer 3d-Times-Font für Reflections2.03. Autor: Karin Siegmann

#### <span id="page-38-0"></span>**1.56 s0755**

Saar 755

Jukebox DER cdrom-Audio-Disc-Player! Features bis zum Abwinken. Ein Katalog gehört genauso dazu wie eine intuitive GUI und ein ARexx-Port. Läuft auf jedem Amiga ab Kick1.2, nahezu allen SCSI-Hosts und Laufwerken. Version 2.83 Autor: Franz-Josef Reichert

#### <span id="page-38-1"></span>**1.57 s0756**

Saar 756 DASModPlayer Ein Modplayer, der nahezu alle Modformate abspielt. Auch S3M, MTM, 68CH. Version 3.2a, benötigt AmigaOS 2.0 und MUI Autor: Pauli Porkka Mods\_FAQ Antworten bezüglich S3M/MTM/FT Mods. Autor: Pauli Porkka mui21Edev Ersetzt das AmigaE-Verzeichnis der MUI21DEV-Distribution von SaarAG\_740 . Autor: Jan Hendrik Schulz PCRestore Erlaubt das Lesen von Disks, die unter MS-Doos mit dem Backup-Befehl erstellt worden sind. Ideal um grosse Datenmengen von einem IBM-kompatiblen PC auf den

#### <span id="page-39-0"></span>**1.58 s0757**

Amiga zu schaufeln.

Autor: Mikael Nordlund

Saar 757

- DominoDemo Ein PovRAY-Bild mit der zugehörigen Scene. Autor: Roy Teale
- ITF Ein komfortabler Infocom-Game-Interpreter. Version 1.55, benötigt AmigaOS 2.0
- MFormat Ein Ersatz für den Format-Befehl. Version 1.2, benötigt AmigaOS 2.0 Autor: Eric Sauvageau

Version 2.50, benötigt AmigaOS 2.0

- Revenge Ein Imagine-Raytrace: Lemmings gegen S\*nic Autor: Andrew Nunn
- SpumoniBench Ein JPEG einer 256-Farben WB in 1004\*788 Punkten. So kann sie aussehen. Wow! Autor: Spumoni (NJ Verenini)

#### <span id="page-39-1"></span>**1.59 s0758**

Saar 758

DFrags Gibt Infos über die Disk-Fragmentierung aus. Version 3.12 Autor: Tony Preston

- Dialer Ein Autowähl, Autologin Device für Netzwerk-Soft Version 1.6 Autor: Iain Hibbert DialUp Ein Wahler für PPP/Slip mit Modem oder ISDN Version 2.57 Autor: Thomas Kobler HFT Ein kleines, aber feines ANSI-Terminal Programm. Version 37.512, benötigt AmigaOS 2.0 Autor: Herbert West OptIcon Optimiert Icons auf Filegrösse und Geschwindigket. Version 1.8 Autor: Tobias Ferber Quotes Sprüchegenerator. Generiert über 1500 Sprüche. Version 3.0, benötigt AmigaOS 2.0 Autor: Richard Bemrose BSc(Hons) SetPri Ändert die Priorität eines beliebigen Tasks. Version 1.7 Autor: Richard Waspe
- TrashMaster Der Mülleimer als App-Icon, der Files löscht und Disketten formatiert. Version 1.7, benötigt AmigaOS 2.0 Autor: Aric Caley
- V42Printer Ein neues, revolutionäres Printer Device mit zugehörigem Preference-Editor. Unterstützt duzende von Druckern gleichzeitig! Version 42.48, benötigt AmigaOS 3.0 Autor: Brian Gontowski

# <span id="page-40-0"></span>**1.60 s0759**

- DFA DFAdress, das ultimative Adressen-Verwaltungs-Programm. Bietet alles was man sich nur dafür wünschen kann. Version 2.1 benötigt AmigaOS 2.0 Autor: Dirk Federlein
- TapDL Ein Player für von PCs bekannten DL-Animationen. Version 1.1, benötigt AmigaOS 3.0 Autor: John Bickers
- UnDel Ein extrem schneller Undelete-Befehl. Version 1.0, benötigt AmigaOS 2.0 Autor: Martin Mares

#### <span id="page-41-0"></span>**1.61 s0760**

Saar 760

- Director Ein Recorder/Player für Maus/Tastatureingaben. Erlaubt so z.B. die Automatisierung von bestimmten Aufgaben oder kann auch als Demonstrator verwendet werden. Version 1.1, benötigt AmigaOS 2.0 Autor: Philip Grübele
- MagicWB Der ultimative WB-Enhancer, der auf keinem Amiga fehlen darf. (wem's gefällt...) Bietet fantastische Patterns! Version 2.0d (Demo), benötigt AmigaOS 2.0 Autor: Martin Huttenloher
- MemLeak Stellt Speicherverluste von Programmen fest und erspart das lästige avail und avail flush beim Testen von Programmen. Version 1.0 Autor: Francesco Devitt
- MuiReIcon Ein Tool um die Icon-Parameter bequem zu ändern. Version 2.23, benötigt AmigaOS 2.0 und MUI Autor: Stefan Schulz

#### <span id="page-41-1"></span>**1.62 s0761**

Saar 761

Term Erster Teil des Term 4.0 Pakets Beinhaltet Hauptprogramm für 68000, alle Libs, und die Dokumentation: term-4.0-Doc.lha, term-4.0-Libs.lha und term-4.0-Main.lha Version 4.0, benötigt AmigaOS 2.0 Autor: Olaf 'Olsen' Barthel Benötigt Disk 761-764, alle merken

#### <span id="page-41-2"></span>**1.63 s0762**

- AppMenu Ein Commodity für das leere "Hilfsmittel"-Menu. Version 2.1, benötigt AmigaOS 2.0 Autor: Marius Chwalczyk
- Term Zweiter Teil des Term 4.0 Pakets Beinhaltet Hauptprogramm für 68030, die Locale-Files und noch ein paar nützliche Extras. term-4.0-Extras.lha, term-4.0-Locale.lha und term-4.0-030.lha Version 4.0, benötigt AmigaOS 2.0

```
Autor: Olaf 'Olsen' Barthel
Benötigt Disk 761-764, alle merken
```
#### <span id="page-42-0"></span>**1.64 s0763**

Saar 763

- CxHandler Ein ExChange-Clone, der fontsensitiv und vollständig über Tastatur bedienbar ist. Version 1.5, benötigt AmigaOS 2.0 Autor: artin Stengle, Bernd Jessel
- RipComm RIP-Terminal-Emulator für den Amiga Version 0.15 Autor: Mike Nelson
- Term Dritter Teil des Term 4.0 Pakets Beinhaltet die Dokumentation im DVI- und Postscript-Format. term-4.0-DVI.lha und term-4.0-PS.lha Version 4.0, benötigt AmigaOS 2.0 Autor: Olaf 'Olsen' Barthel Benötigt Disk 761-764, alle merken

#### <span id="page-42-1"></span>**1.65 s0764**

- Cal Zeigt einen einfachen Kalender an. Ideal für den Gebrauch in der Shell. Autor: Ron Charlton
- DisplayMode Ein Screenmode-Clone. Vollständig per Tastatur bedienbar. Version 1.18, benötigt AmigaOS 2.0 Autor: Martin Stengle
- FrustKiller Ein Commodity zum Abreagieren. Spielt bei Druck auf die Maustasten ein Sample ab. Version 1.0, benötigt AmigaOS 2.0 Autor: Matthias Freymann
- PSort Ein kleines und Pipe-freundliches, Pure Sort, das mit STDIO arbeitet. Version 36.2, benötigt AmigaOS 2.0 Autor: Ralph Seichter
- Term Vierter Teil des Term 4.0 Pakets Beinhaltet sämtliche Quelltexte term-4.0-Source.lha Version 4.0, benötigt AmigaOS 2.0 Autor: Olaf 'Olsen' Barthel

Benötigt Disk 761-764, alle merken

#### <span id="page-43-0"></span>**1.66 s0765**

Saar 765

AmigaE Amiga-E, eine mächtige, flexible, objektorietierte höhere Programmiersprache für den Amiga. Verknüpft Elemente von C++, Ada, Lisp. Der Compiler schafft mehr als 20000 Zeilen pro Minute auf einem 7MHz-Amiga. Inline Assembler und Linker sind integriert, ebenso sehr viele Funktionen. V39-Includes werden in Form von Moduln mitgeliefert. Version 3.0a Autor: Wouter van Oortmerssen

- Manual Ein kleines Tool, um die Anleitungen von Programmen zu suchen und anzuzeigen. Nie wieder die Frage nach dem "Wo hab ich denn jetzt das Dok-File?" Version 1.0, benötigt AmigaOS 2.0 Autor: Thomas Egeter
- Nerv Das ultimative nützliche Utility für jeden, der die Shareware-Nervrequester vermisst. Autor: Kloake Dev.

#### <span id="page-43-1"></span>**1.67 s0766**

Saar 766

```
Ooze Ein Othello/Reveri-ähnliches Spiel.
   Version 1.0 ECS
   Autor: Josh Farley
```

```
Ooze-AGA AGA-Version des Othello/Reversi-ähnlichen Spiels.
   Version 1.0 AGA
    Autor: Josh Farley
```
#### <span id="page-43-2"></span>**1.68 s0767**

```
AGW AmigaGuide Writer. Erlaubt das Erstellen
    AmigaGuide-Files mit einer einfach zu
    bedienenden GUI.
    Version 1.02
    Autor: David McPaul
```
- AHelp Ein Programm, ähnlich dem MS-D\*S "HELP" oder dem \*NIX Man-Befehl. Inkl. Hilfstexten für alle ADOS-Programme Version 1.3 Autor: Joe Cassara
- DeliTracker\_II DER ULTIMATIVE AMIGA MOD PLAYER! Spielt nahezu alle bekannten Mod-Formate und bietet dazu auch noch kleine, nette Zusatzfunktionen. Version 2.07, benötigt AmigaOS 2.0 Autor: Frank Riffel, Peter Kunath
- Play16 Ein vielfältiger Sound-Player für 8 und 16-Bit WAV, AU, MAUD und AIFF-Files in Stereo und bis zu 56kHz. Version 1.1, benötigt AmigaOS 2.0 Autor: Thomas Wenzel

#### <span id="page-44-0"></span>**1.69 s0768**

Saar 768

```
InfraRexx Eine lernfähige Infrarot-Fernbedienung.
   Erlaubt das Steuern von nahezu allen Geräten
   via ARexx.
   Version 1.2, benötigt AmigaOS 2.0
   Autor: Leon Wöstenberg, Jeroen Steenblik
```
LARP Little Arexx Proggy. Öffnet ein Fenster auf einem beliebigen Public Screen und gibt dort via Arexx empfangene Nachrichten aus. Version 1.45 Autor: Aki Laukkanen

WarmAndFuzzy Ein leistungsfähiger Editor für ANSI-Sequenzen. Erlaubt das einfache Erstellen von Animationen für Login-Texte o.ä. Version 3.1 Autor: Fredrick Curry

## <span id="page-44-1"></span>**1.70 s0769**

Saar 769

AmiCDRom Ein feines CD-Rom-Filesystem. Unterstützt ISO9660, CDDA, Rockridge und HFS. Version 1.12 Autor: Frank Munkert

Deft\_II Ein kleiner Icon-Manipulator

Erlaubt das Ändern der Default-Tool-Einträge. Version 1.0, benötigt AmigaOS 2.0 und MUI Autor: Lionel Vintenat

```
Security Ein Schutzsystem, das den Amiga vor
   ungebetenen Benutzern schützt.
   Version 3.71e
   Autor: Robert Marlbrough, Jr.
```
## <span id="page-45-0"></span>**1.71 s0770**

Saar 770

- MFS MultiFileSystem Erledigt das leidige Problem, immer jeweils ein Icon für DF0 und eins für PC0 zu haben. Ab sofort kann das Laufwerk unter einem Namen angesprochen werden, unabhängig vom Format der eingelegten Diskette. Version 1.0, benötigt AmigaOS 2.0 Autor: Nicola Salmoria
- UChess Ein extrem leistungsstarkes Schachprogramm. Allerdings wird AmigaOS 2.0, mehr als 2MB RAM sowie eine 68020CPU oder mehr benötigt. Version 2.89 Autor: Roger Uzun

## <span id="page-45-1"></span>**1.72 s0771**

Saar 771

- MuchMore Update des beliebten, supersoft scrollenden Textanzeigers mit XPK, PP uvam-Support. Version 4.4 Autor: Christian Stiens, Fridtjof Siebert
- OPlot Ein 2D-Funktionsplotter, der auch parametrisierte Funktionen darstellen kann. Vielfältige Darstellungsmöglichkeiten. Version 1.99b, benötigt AmigaOS 2.0 und 68020+ Autor: Andreas Maschke
- UChessSrc Der Quelltext, der nicht mehr auf die andere Disk passte Version 2.89 Autor: Roger Uzun

## <span id="page-45-2"></span>**1.73 s0772**

Saar 772

TimeKeep Ein Verwaltungsprogramm um den Zeitaufwand von Projekten verfolgen und abrechnen zu können. Version 94.jul.26 Autor: Scott Dhomas Trenn

Yak Yet Another Kommodity. Extrem Multifunktional. Version 1.59 Autor: Gaël Marziou, Philippe Bastiani

## <span id="page-46-0"></span>**1.74 s0773**

Saar 773

- DiskMon Disk- /Filemonitor mit integriertem Optimizer, MFM-Editor und Disk-Repairer. Version 2.8 Autor: Jörg Strohmayer
- Scout Ein leistungsfähiger System-Monitor und -Manipulator. Version 1.2, benötigt AmigaOS 2.0 und MUI Author: Andreas Gelhausen
- TBC Eine Digitaluhr für die Titelleiste. Version 2.52, benötigt AmigaOS 2.0 Autor: David Hollway

## <span id="page-46-1"></span>**1.75 s0774**

- 4in1 Ein kleines Tool um die Textattribute innerhalb einer Shell zu verändern. Version 1.2 Autor: Allesandro Benedettini
- GUIEnvironment Objektorientierte GUI-Library. Vereinfacht das Erstellen von Oberflächen wesentlich. Version 37.0fix1, benötigt AmigaOS 2.0 Autor: Carsten Ziegeler
- MathPlot MathPlot ist ein Programm zum Zeichnen zweidimensionaler mathematischer Funktionen. Zusätzlich kann man sich von jeder Funktion die erste und zweite Ableitung zeichnen lassen (jeweils numerisch oder symbolisch bestimmt). Weiterhin sucht das Programm Nullstellen, Extrema und Wendestelle. Numerische Integration ist möglich. Ein ARexx-Port zur einfachen Erweiterung des Programms steht zur Verfügung.

MathPlot eignet sich zur Unterstützung bei Kurvendiskussionen, um die selbst errechneten Ergebnisse zu kontrollieren. Version 2.13, benötigt AmigaOS 2.0 Autor: Rüdiger Dreier

## <span id="page-47-0"></span>**1.76 s0775**

Saar 775

ADMS Ein vollständiges Amiga Dungeon Mastering System. Compiler und Interpreter mit allem was notwendig ist, um sein eigenes Textadventure zu erstellen. Version 1.1 Autor: Adam Dawes

```
E-Modul-Guide Eine Übersicht über alle 3.0-Moduln
    für AmigaE im Amiga-Guide-Format.
    Version 1.0
    Autor: Sebastian Hesselbarth
```
# <span id="page-47-1"></span>**1.77 s0776**

Saar 776

- ButtonMenu Erlaubt das einfache Erstellen eines Buttonmenüs, genauer eines Fensters mit vielen Buttons, die auf Mausklick ein Kommando ausführen. Version 1.00, benötigt AmigaOS 2.0 Autor: Oliver Roberts
- KTLD Ein kleines Jump&Run-Spielchen zur Abwechslung. "Kill The Little Dudes :)" Autor: Craig Burlock
- MIA "Mass Icon Alter" erlaubt das Manipulieren von vielen, vielen Icons auf einmal. Eigentlich braucht man dann nie wieder den Menupunkt Information der WB. Version 1.1, benötigt AmigaOS 2.0 Autor: Boyd Edmondson
- MPack En- und Decoding von MIMEs (Multipurpose Internet Mail Extensions) Version 1.4 Autor: John G. Myers, Christopher J. Newman

## <span id="page-47-2"></span>**1.78 s0777**

Saar 777

- cP Ein wissenschaftlicher Funktionsplotter und Auswerter. Stellt 2dimensional linear und logarithmisch dar. Version 4.3, benötigt AmigaOS 2.0 Autor: Chris Conger
- LK Der ultimative Linker. Ist in der Lage alle bisherigen Linker zu ersezten Version 1.04, benötigt AmigaOS 2.0 Autor: Alexis Wilke
- RexxSerDev Eine einfache Möglichkeit um von ARexx aus auf die serielle Schnittstelle des Amigas zugreifen zu können. Version 5.02 Autor: Joseph M. Stivaletta
- Rot Ein einfaches, kleines Programm für die ROT-13-Verschlüsselung. Version 1.1 Autor: Ben Kennedy
- XtoILBM Ein Bildkonverter, der die Datatypes benutzt. Autor: Christopher Naas

#### <span id="page-48-0"></span>**1.79 s0778**

Saar 778

Deluxe\_Galaga Deluxe-Galaga. Jetzt auch mit 2-Spieler-Option! und vielen neuen Features. Version 2.3 Autor: Edgar Vigdal

MagicSelector Ein kleines Tool das für Abwechslung sorgt. Bei jedem Booten wird ein anderes WB-Pattern ausgewäht. Version 1.0, benötigt AmigaOS 3.0 und MUI Autor: Øyvind Falch

#### <span id="page-48-1"></span>**1.80 s0779**

Saar 779

CxCommander Ein Exchange-Clone für die Shell. Sehr nützlich für Skripte etc. Version 1.0, benötigt AmigaOS 2.0 Autor: Miloslaw Smyk

IFFMaster Erlaubt einen Einblick in die einzelnen Chunks von IFF-Files. Version 1.2, benötigt AmigaOS 2.0 und MUI Autor: Kay Drangmeister Picticon Ein Picture nach Icon-Konverter und Verkleinerer. Version 0.8, benötigt AmigaOS 3.0 Autor: Chad Randall SmartFractal Ein weiteres komfortables Fractal-Erkundungs-Set. Version 1.0 Autor: Simone Avogadro

#### <span id="page-49-0"></span>**1.81 s0780**

Saar 780

- Barfly Ein sehr leistungsfähiges Assembler-Entwicklungs-System mit Sourcelevel-Debugger, der auch SAS oder den GCC unterstützt. Mit Intuition-Oberfläche. Version 1.08, benötigt AmigaOS 2.0 Autor: Ralph Schmidt
- dieserZug Ein kleines, fesselndes WORM-Spiel. Version 1.2a Autor: Juha Vehviläinen
- QuickDOS Eine shared-Library, die die AmigaDOS-Funktionen durch Funktionen Open(), Read(), Write().... mit Cache-Möglichkeit ersetzt. Version 1.0, benötigt AmigaOS 2.0 Autor: Alexis Wilke
- Yahzee Kniffel für 1 bis 6 Spieler. Sehr benutzerfreundlich, da das Spiel auf jedem bel. PubScreen läuft. Version 1.3, benötigt AmigaOS 2.0 Autor: Lorens Younes"

#### <span id="page-49-1"></span>**1.82 s0781**

- 8052 8052 AH-BASIC Entwicklungspaket. Erlaubt das Erstellen von Programmen für den programmierbaren Mirkokontoller. Incl. Hardwarepläne etc. Version 1.1 Autor: Andreas Heinrich
- ArcHandler Ein Handler, der es erlaubt, LhA-Archive wie Verzeichnisse zu behandeln. Version 1.0a, benötigt AmigaOS 2.0

Autor: Rafael D'Halleweyn

- CBE ClipBoardEnhancer. Erlaubt das Benutzen von 256 Clipboard-Units. Historyfunktion und Mausbedienung. Version 3.1a, benötigt AmigaOS 2.0 Autor: Anthony Moringello
- S\_Encode Ein kleiner, schneller UU/FS-En- und Decoder. Version 2.5 Autor: Hitman Italy

```
XModule Ein Module-Optimizer/-Converter für Sound/Noise/
    Protraker und Oktalyzer.
    Version 2.8, benötigt AmigaOS 2.0
    Autor: Bernardo Innocenti
```
### <span id="page-50-0"></span>**1.83 s0782**

Saar 782

```
MainActor Ein Animations-Programm, das es erlaubt, Animationen
   beliebiger Länge zu erstellen, verändern und
    natürlich auch abzuspielen.
    Version 1.53, benötigt AmigaOS 2.0
    Autor:
```

```
ShowFont Ein sehr bequemes Anzeigeprogramm für Fonts.
   Somit hat man seine Fontsammlumg immer im Griff
   und kann problemlos Fonts ohne Umlaute oder
   doppelte Fonts eliminieren.
   Version 1.1, benötigt AmigaOS 2.0
   Autor: Uwe Schilling
```
### <span id="page-50-1"></span>**1.84 s0783**

Saar 783

```
AxLife Eine Portierung von Xlife 2.0. Eine
    Zell-Animation auf einem unendlichen
    2D-Feld.
    Version 1.0, benötigt AmigaOS 2.0
    Autor: David Kinder
```
#### <span id="page-50-2"></span>**1.85 s0784**

Saar 784

DVI Ein TeX-Previewer, sowie Drucker und Postscript-Treiber.

Version 3.63, benötigt AmigaOS 2.0 Autor: Ingo Eichenseher, Gerhard Wilhelms, Markus Zahn EasySound Eine Library, die es erlaubt bequem Samples abzuspielen. Version 1.1 Autor: Michael Bauer LibraryGuide Eine Einführung in die AmigaDOS-Libraries. Versuib 1.0 Autor: Daniel Stenberg

#### <span id="page-51-0"></span>**1.86 s0785**

Saar 785

```
MIndicator Ein multifunktionales, extrem leistungsfähiges
    Anzeigeprogramm für ASCII-Texte, Binäries und
    Amiga-Guide-Files.
    Version 1.9, benötigt AmigaOS 2.0
    Autor: Andreas Baum
```

```
Rolodex Eine kleine Datenbank für Namen, Adressen,
    Telefonnummern und so. Einfache, schnelle
    und saubere Bedienung.
    Version 1.3
    Autor: George Leonidas Coulouris
```

```
TechnoVenture Ein unterhaltsames Platformspielchen in AMOS.
   Version 1.25b
   Autor: Ben Marty
```
# <span id="page-51-1"></span>**1.87 s0786**

Saar 786

KingCon Ein Console-Ersatz, der Filename-Completer, Review, Menüs, Mausunterstützung und schnelles Scrolling bietet, dabei jedoch vollständig kompatibel zum alten console.device ist. Version 1.3 Autor: David Larsson

- LhADir Ein ARexx-Script für DirectoryOpus, das den Umgang mit LhA-Files wesentlich vereinfacht. Version 1.8 Autor: Edmund Vermeulen
- SCDPlayer Ein kleiner, nicht überladener aber funktionsfähiger Player für Audio-CDs im CD-Rom-Laufwerk.

Version 1.2, benötigt AmigaOS 2.0 Autor: Pascal Rullier

- ScreenMenu Ein kleines Komodity, das immer die Übersicht über die vorhandenen Screens behält und diese auf Wunsch nach vorne poppt. Version 1.2, benötigt AmigaOS 2.0 Autor: Yannick Köhler
- StickIt2 Ein Notizzettelkasten für den Amiga. Erinnert bei jedem Neustart an ausstehende Termine. Version 2.00, benötigt AmigaOS 2.0 Autor: Andy Dean
- Units Port des gleichnamigen \*nix-Tools. Ermöglicht das komfortable Umrechnen von und nach fast alle Einheiten. Version 1.0 Autor: Adrian Mariano, Ron Charlton

#### <span id="page-52-0"></span>**1.88 s0787**

Saar 787

AMDoc1 Ein bisschen Dokumentation zu AmigaMUD von SaarAG-Diskette Nummer 749

Autor: Chris Gray

.

Oberon-A-bin Ein FD-Oberon-2 Compiler. Erster Teil. beide merken Die Libs von SaarAG\_788 werden auch benötigt. Version 1.4, benötigt AmigaOS 2.0 Autor: Frank Copeland

#### <span id="page-52-1"></span>**1.89 s0788**

Saar 788

DualMaze Ein absolut fesselndes Labyrinthspiel. Version 1.3 Autor: David A. Faught

Oberon-A-lib Libraries und Beispiele zum Oberon-2-Compiler. Teil 2 des Paketes. Teil 1 befindet sich auf

> SaarAG\_787 , beide merken

Oberon-A-src Der Quelltext des Oberon-2-Compilers.

```
Version 1.4, benötigt AmigaOS 2.0
   Autor: Frank Copeland
1.90 s0789
                Saar 789
CacheIt Ein kleiner, aber sehr effizienter Floppy-Cache.
   Version 1.0, benötigt AmigaOS 3.0
   Autor: Stefan Hochmuth
ExgExe Exchange Executable. Ersetzt auf Wunsch das
```
Default-Tool eines Project-Icons durch ein anderes Programm, z.B. den eigenen Lieblings-Textanzeiger. Version 1.2, benötigt AmigaOS 3.0 Autor: Stefan Hochmuth

LoadMPEG Ein MPEG-Decoder in AREXX für MainActor (

SaarAG\_782 ) und AdPro Version Autor: Alex Kazik

MUI22dev Das Developper-Paket zu MUI von SaarAG\_790

. Version 2.2 Autor: Stefan Stuntz

Newest Ein kleines Tool, das das neuste File eines Directories ermittelt. Version 1.0, benötigt AmigaOS 2.0 Autor: Stefan Hochmuth

## <span id="page-53-1"></span>**1.91 s0790**

Saar 790

MUI22usr MagicUserInterface. Das Entwicklungs-Paket, das die Herstellung von ansehnlichen, fontsensitiven Oberflächen wesentlich vereinfacht. Ein Muss für jeden Programmier. Teil 1. Enthält alle zum Betrieb notwendigen Files. Teil 2, der nur für den aktiven Programmierer von Nutzen ist, befindet sich auf

SaarAG\_789

Version 2.2 Autor: Stefan Stuntz

.

NoAGA Kastriert den Rechner soweit als möglich, um auch einige schlecht programmierte Programme, die mit den neueren Chips im Amiga nicht zurechtkommen, zum Laufen zu bewegen. Version 1.0 Autor: Uwe Schilling

ToolType Edi(ti)eren von Tooltypes mittels Texteditor. Version 2.15, benötigt AmigaOS 2.0 Autor: Michael Barsoom

#### <span id="page-54-0"></span>**1.92 s0791**

Saar 791

- MidiPlay Ein Player für Midi-Files. Jetzt mit ARexx Unterstüzung. Ideal für alle MIDI-Freaks. Version 2.20, benötigt AmigaOS 2.0 Autor: Janne Syvaniemi
- XDME Die erweiterte Version von Matt Dillons DME, dem Editor für Programmierer Version 1.83.08 Autor: Aaron Digulla
- XDME\_src Der Quelltext zu XDME Version 1.83.08 Autor: Aaron Digulla

### <span id="page-54-1"></span>**1.93 s0792**

Saar 792

MagicBGs\_Gold 30 Workbench Backgrounds, die einfach Magic sind! Autor: Torsten Hiddessen

ViewBMP BMP-Anzeiger für die Picasso. Version 1.4 Autor: Reinhard Haslbeck

ViewPCD Ein einfacher, aber funktionierende PCD-Anzeiger für die Picasso, der BASE, BASE/4 und BASE/16 beherrscht. Version 1.1 Autor: Reinhard Haslbeck

ViewPCX PCX-Anzeiger für die Picasso. Version 1.1 Autor: Reinhard Haslbeck

```
ViewPNM PNM-Anzeiger für die Picasso, der 24bit-PPM
    8bit-PGM und 1bit-PBM-Bilder darstellen kann.
    Version 1.4
    Autor: Reinhard Haslbeck
WindowToFront Ein kleines Kommodity, das ein Fenster mit
    ein paar (einstellbar) Mausklicks nach vorne
    bringt.
    Version 1.1, benötigt AmigaOS 2.0
```

```
Autor: Massimo Tantignone
```
## <span id="page-55-0"></span>**1.94 s0793**

Saar 793

- Date Ein Library-paket für C, M2 und Oberon1, das das Berechnen eines Datums wesentlich vereinfacht. Berücksichtigt alle Sonderfälle! Version 33.088 Autor: Kai Hofmann
- Scatterbrain Ein Organizer für Vergessliche, der hilft, den Überblick über Ideen und Projekte zu wahren. Version 7.610, benötigt AmigaOS 23.0 und MUI Autor: Jack Holt

#### <span id="page-55-1"></span>**1.95 s0794**

Saar 794

```
MagicExpansion Noch mehr Icons, Patterns, Paletten, Mui-Images,
    Color-Fonts und Mauszeiger...
    Version 1.3
    Autor: Johannes Beigel
```
PaletteMerger Ein kleines Tool, um zwei Farbpaletten zu einer zu vereinigen. Autor: Rüdiger Hanke

#### <span id="page-55-2"></span>**1.96 s0795**

- CPump Eine GUI, die eine einfache Bedienung von diversesn C-Compilern nebst Tools ermöglicht. Version 1.7 Autor: David A. Faught
- CWeb DAS Tool für jeden Programmierer, der neben sauberen Quelltexten auch ausführlich

dokumentieren will. Generiert aus einem .web-File sowohl den Quelltext, als auch das .tex-File mit der Doku. Version 3.1 Patchlevel 10 Autor: Silvio Levy, Donald Knuth

MegaJitter Ein kleiner, netter, animierter Evolutions-Simulator. Version 1.3, benötigt AmigaOS 3.0 und eine 68020+-CPU autor: Laurence Vanhelsuwé

## <span id="page-56-0"></span>**1.97 s0796**

Saar 796

CDDA Spielt Audio-CDs über das audio.device ab und ist auch in der Lage, die Daten im AIFF oder 8svx-Format abzuspeichern. Version 1.12 Autor: Michael van Elst

EduShow Ein Slideshow-Programm für vielfältige Zwecke, aber ideal zur Ausbildung oder bei Vorträgen. Version 0.9 Author: Laurence Vanhelsuwé

SuperPlay Eine Multisound-Library. Laden, Speichern, Konvertieren und Abspielen von Samples und Moduln. Beliebig erweiterbar durch Datatype-ähnliche Sub-libraries (SPOjects) 8svx, voc, wav, mod und med werden mitgeliefert. Version 3.1, benötigt AmigaOS 2.0 Autor: Andreas R. Kleinert

SuperView MultiGfx Viewer/Converter/ScreenGrabber Mit GUI, Arexx, Online-Help und und und. Unterstützt AmigaOS 3.0. Kennt IFF-ILBM, IFF-ACBM, PCX, GIF, BMP (Windows), TIFF, FBM (Unix), IMG (GEM), WPG (WordPerfect), MAC (MacPaint), C64 (Koala,Doodle), Targa, SVO (own Format) und die OS3-Datatypes ! PCPaint/Pictor und JPEG. Unterstützt ESC, AGA, EGS. EVALUATION-VERSION! Version 3.3EL, benötigt AmigaOS 2.0 Autor: Andreas R. Kleinert

- SuperViewLib Gehört zu SuperView Version 8.1 Autor: Andreas R. Kleinert
- svoJPEG JPEG für die Superview.library Version 2.3 Autor: Andreas R. Kleinert

#### <span id="page-57-0"></span>**1.98 s0797**

Saar 797

ChemBalance Was kompliziertes, chemisches. Hat was mit der Umformung von Gleichungen, unausgeglichen nach ausgeglichen zu tun oder so... Ist ein Rexx-Script Version 3.0 Autor: Patrick Reany

Director Ein kleines aber manchmal sinnvolles Tool, das sämtliche Maus/Tastatureingaben aufzeichnen und auch wieder abspielen kann. Version 1.2 Autor: Philip Grübele

ManageCDPics Eine Datenbank zur Verwaltung der eigenen Bildersammlung. Unterstützt sämtliche Formate und zeigt diese direkt vom Datenträger an. Autor: Markus Hillenbrand

PatchLibrary Eine ausgeklügelte Library zur Behandlung von SetFunctio(). Erlaubt das Installieren und Entfernen beliebiger Patches zu beliebigen Zeitpunkten. Version 3.44 Autor: Stefan Fuchs

#### <span id="page-57-1"></span>**1.99 s0798**

Saar 798

FiveInLine Ein Denkspielchen. So einfach wie Vier-Gewinnt, aber viel kniffliger. Version 2.2, benötigt AmigaOS 2.0 Autor: Njål Fisketjøn

Imperial Ein Clone des beliebten Spiels Shanghai, auch Mahjongg genannt. Version 2.65 Autor: Jean-Marc Boursot

NineMen Im Deutschen heisst dieses Spiel Mühle. Kann sowohl zu zweit als auch gegen den recht starken Computer gespielt werden. Version 1.6 Autor: Alvin Penner

#### <span id="page-57-2"></span>**1.100 s0799**

AppISizer Ein Application-Tools das den von einem Verzeichnis belegten Platz ermittelt. Version 0.72 Autor: Gerard Cornu PointerEyes Ein MUSS für jeden Amiga: Eyes für die Workbench-Titelleiste. Mit vielen Features Version 2.0, benötigt AmigaOS 2.0

Startup-Menu Ein Tool, das ein einfach zu bediendes Menu anbietet, aus dem der Anwender eine Anwendung anwenden kann. Version 1.5, benötigt AmigaOS 2.0 Autor: Lee Kindness

- TheIcePrincess Ein Textadventure im Stile der Infocom-Adventures. Nett zu spielen. Nicht zu leicht, nicht zu schwer. Autor: Rüdiger Hanke
- TimelessEmpire Ein Fantasy-Textadventure mit vielen Lösungswegen. Version 1.4 Autor: Rüdiger Hanke
- xpackIt Ein CLI-Frontend für die XPK-Libraries. Version 1.2 Autor: Michael Barsoom

#### <span id="page-58-0"></span>**1.101 s0800**

Autor: John Hughes

- AGAiff Ein kleines Tool, das IFF-Bilder in RAW-Formate konvertiert, die dann vom Programmierer bequemer verwendet werden können. Version 1.21, benötigt AmigaOS 3.0 Autor: Michael Krause
- DiskSpareII Eine Erweiterung für das trackdisk.device, die es erlaubt, Disks mit 960 bis 984K oder gar 1920 bis 1968K zu formatieren indem 12 Sektoren pro Track bei bis zu 81 Spuren verwendet werden. Version 2.0 Autor: Klaus Deppisch
- Drop'nAct Installiert ein AppIcon auf der WB. Lässt man nun was darauf fallen, so wird es analysiert und entsprechend behandelt. Version Autor: Rüdiger Hanke
- Man Ein Man-Befehl aus der \*NIX-Welt. Version 3.3 Autor: Markus Hillenbrand

QTools Mal was Nützliches für's CLI. Schnelles CD und Find für Files/Direktories via Datenbank. Version 1.1 Author: Eivind Nordseth